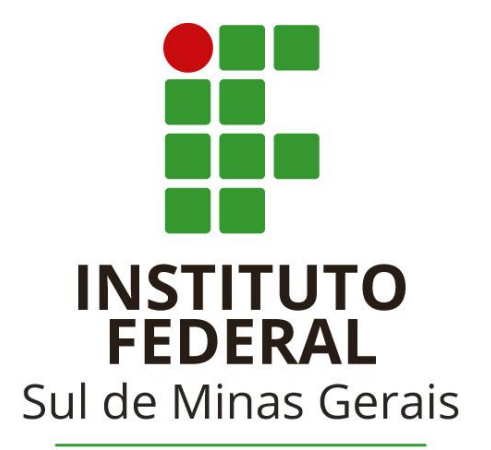

Campus Poços de Caldas

# **PROJETO PEDAGÓGICO DO CURSO TÉCNICO EM DESENVOLVIMENTO DE SISTEMAS SUBSEQUENTE**

POÇOS DE CALDAS - MG **2019**

## GOVERNO FEDERAL

## **MINISTÉRIO DA EDUCAÇÃO INSTITUTO FEDERAL DE EDUCAÇÃO, CIÊNCIA E TECNOLOGIA DO SUL DE MINAS GERAIS**

**PRESIDENTE DA REPÚBLICA**

Jair Messias Bolsonaro

## **MINISTRO DA EDUCAÇÃO**

Abraham Bragança de Vasconcellos Weintraub

**SECRETARIA DE EDUCAÇÃO PROFISSIONAL E TECNOLÓGICA** Alexandro Ferreira de Souza

**REITOR DO IFSULDEMINAS**

Marcelo Bregagnoli

#### **PRÓ-REITOR DE ADMINISTRAÇÃO** Honório José de Morais Neto

#### **PRÓ-REITOR DE GESTÃO DE PESSOAS** Luiz Ricardo de Moura Gissoni

# **PRÓ-REITOR DE ENSINO**

Giovane José da Silva

**PRÓ-REITOR DE EXTENSÃO** Cleber Ávila Barbosa

**PRÓ-REITOR DE PESQUISA, PÓS-GRADUAÇÃO E INOVAÇÃO** Sindynara Ferreira

## **INSTITUTO FEDERAL DE EDUCAÇÃO, CIÊNCIA E TECNOLOGIA DO SUL DE MINAS GERAIS**

#### **Conselho Superior**

#### **Presidente**

Marcelo Bregagnoli

#### **Representantes dos Diretores-gerais dos Campi**

Carlos Henrique Rodrigues Renato, João Paulo de Toledo Gomes, João Olympio de Araújo Neto, Renato Aparecido de Souza, Mariana Felicetti Rezende, Luiz Flávio Reis Fernandes, Thiago Caproni Tavares

#### **Representante do Ministério da Educação**

Eduardo Antônio Modena

#### **Representantes do Corpo Docente**

Selma Gouvêa de Barros, Pedro Luiz Costa Carvalho, Carlos Alberto Machado Carvalho, Beatriz Glória Campos Lago, Jane Piton Serra Sanches, Lucas Barbosa Pelissari, Fernando Carlos Scheffer Machado

#### **Representantes do Corpo Técnico-Administrativo**

Priscilla Lopes Ribeiro, Matheus Borges de Paiva, Marcelo Rodrigo de Castro, João Alex de Oliveira, Rafael Martins Neves, Wanúcia Maria Maia Bernardes Barros, Mayara Lybia da Silva, Mônica Ribeiro de Araújo

#### **Representantes do Corpo Discente**

Ana Paula Carvalho Batista, Maria Alice Alves Scalco, Renan Silvério Alves de Souza, Matheus José Silva de Sousa, Flávio Oliveira Santos, Oseias de Souza Silva, Felícia Erika Nascimento Costa

#### **Representantes dos Egressos**

César Augusto Neves, Keniara Aparecida Vilas Boas, Isa Paula Avelar Rezende, Rodrigo da Silva Urias

**Representantes das Entidades Patronais**

Alexandre Magno, Jorge Florêncio Ribeiro Neto

#### **Representantes das Entidades dos Trabalhadores**

Clemilson José Pereira, Teovaldo José Aparecido

#### **Representantes do Setor Público ou Estatais**

Cássio Antônio Fernandes, Mauro Fernando Rego de Mello Junior

**Membros Natos** Rômulo Eduardo Bernardes da Silva, Sérgio Pedini

### **INSTITUTO FEDERAL DE EDUCAÇÃO, CIÊNCIA E TECNOLOGIA DO SUL DE MINAS GERAIS**

#### **Diretores de Campus**

**Campus Inconfidentes** Luiz Flávio Reis Fernandes

**Campus Machado** Carlos Henrique Rodrigues Reinato

> **Campus Muzambinho** Renato Aparecido de Souza

**Campus Passos** João Paulo de Toledo Gomes

**Campus Poços de Caldas** Thiago Caproni Tavares

**Campus Pouso Alegre** Mariana Felicetti Rezende

**Campus Avançado Carmo de Minas** João Olympio de Araújo Neto

**Campus Avançado Três Corações** Francisco Vítor de Paula

#### **COORDENADOR DO CURSO**

Prof. Straus Michalsky Martins

## **EQUIPE ORGANIZADORA DO PROJETO PEDAGÓGICO DO CURSO**

#### **DOCENTES**

Douglas Donizeti de Castilho Braz Douglas Fabiano de Sousa Nunes Giselle Cristina Cardoso Lênio Oliveira Prado Lorena Temponi Boechat Luiz Carlos Branquinho Caixeta Ferreira Mateus dos Santos Paulo Muniz de Ávila Ricardo Ramos de Oliveira Straus Michalsky Martins Thiago Caproni Tavares

#### **PEDAGOGAS**

Andrea Margarete de Almeida Marrafon Berenice Maria Rocha Santoro

# Sumário

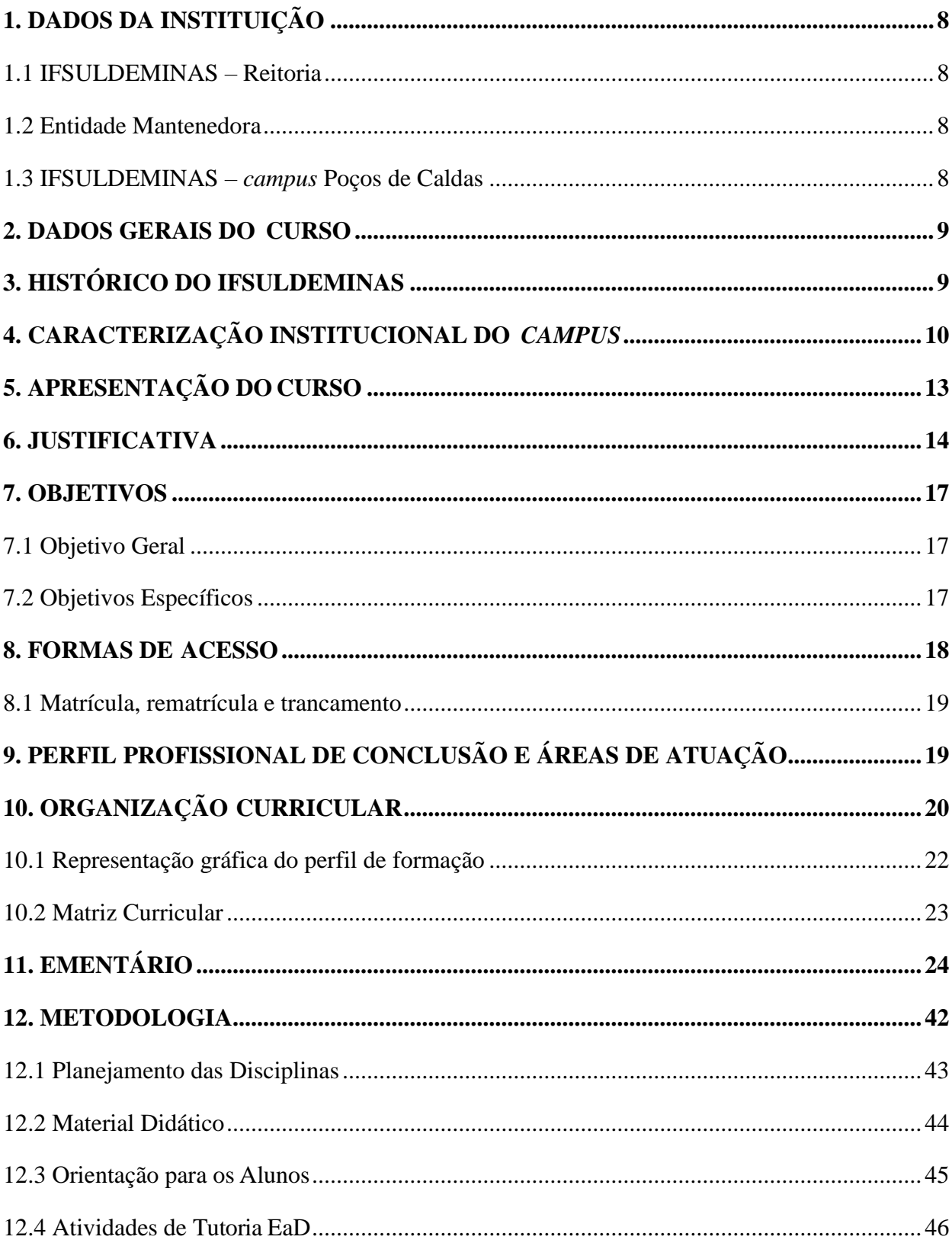

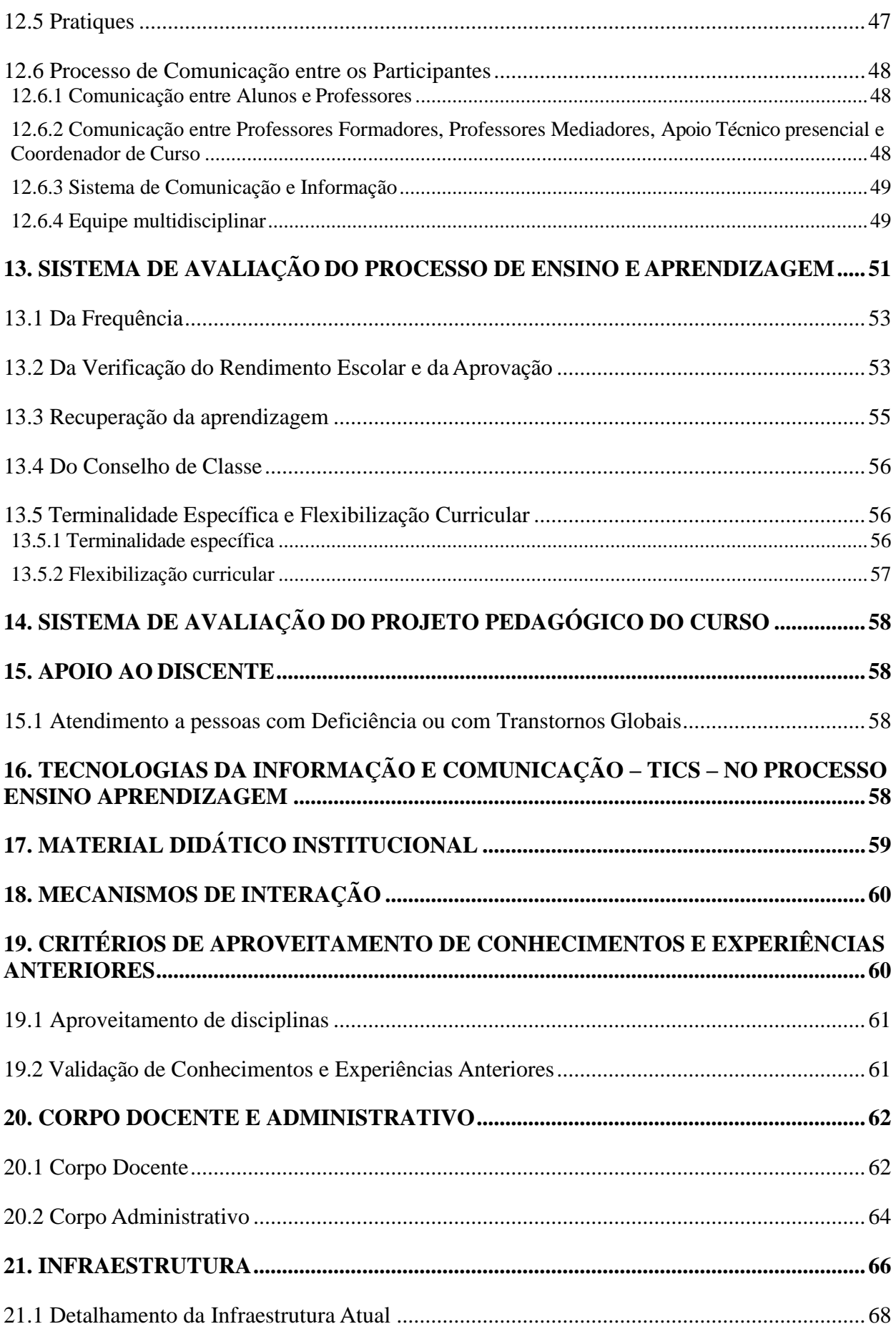

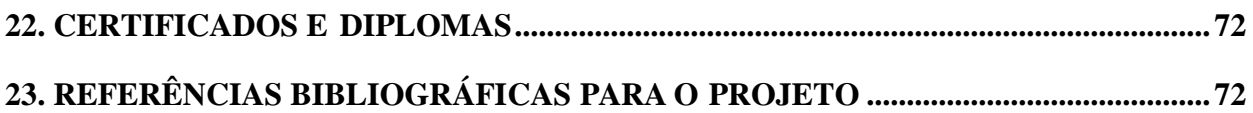

# <span id="page-7-0"></span>**1. DADOS DA INSTITUIÇÃO**

## <span id="page-7-1"></span>**1.1 IFSULDEMINAS – Reitoria**

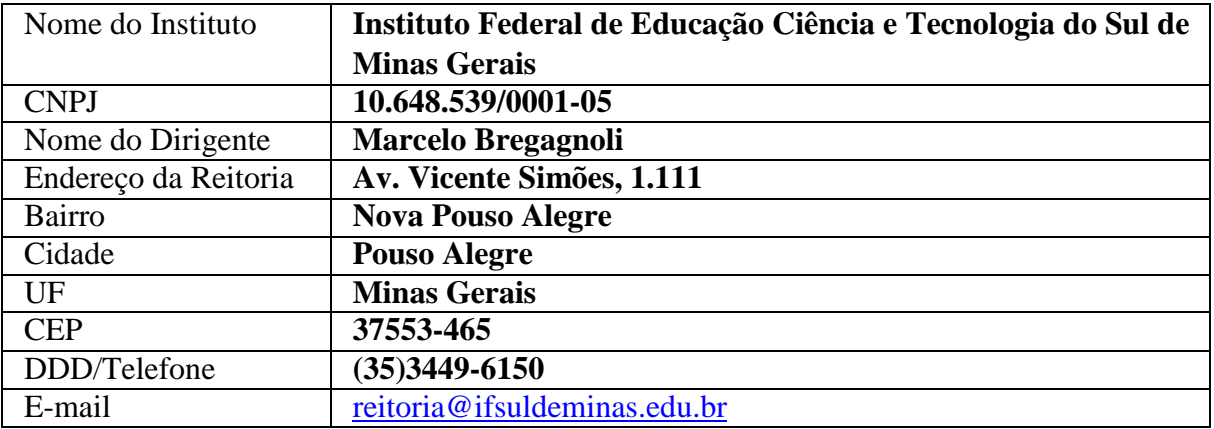

## <span id="page-7-2"></span>**1.2 Entidade Mantenedora**

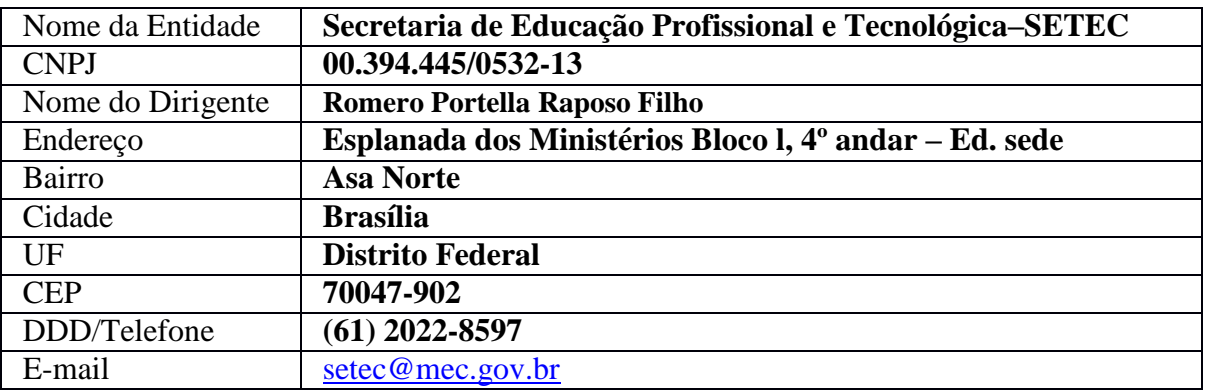

# <span id="page-7-3"></span>**1.3 IFSULDEMINAS –** *campus* **Poços de Caldas**

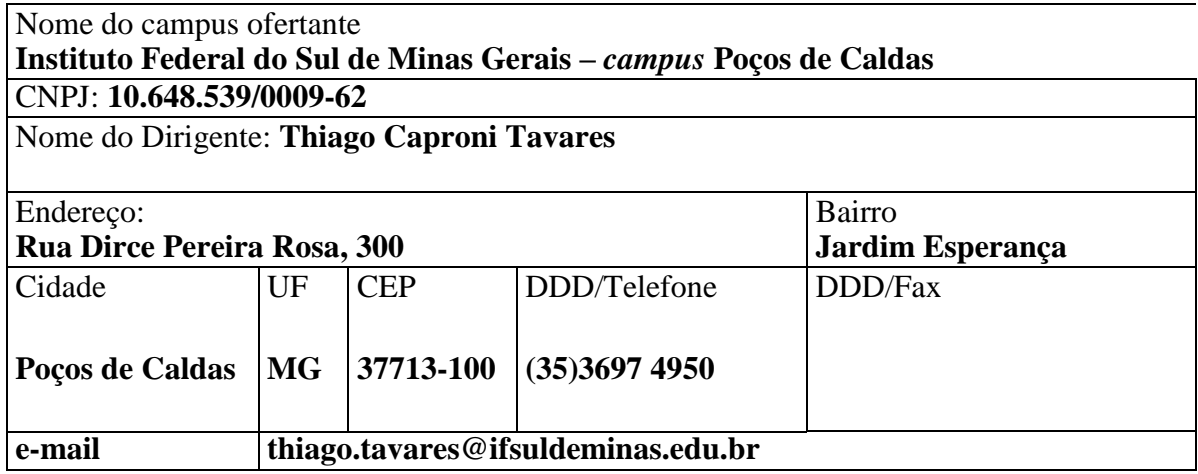

#### <span id="page-8-0"></span>**2. DADOS GERAIS DO CURSO**

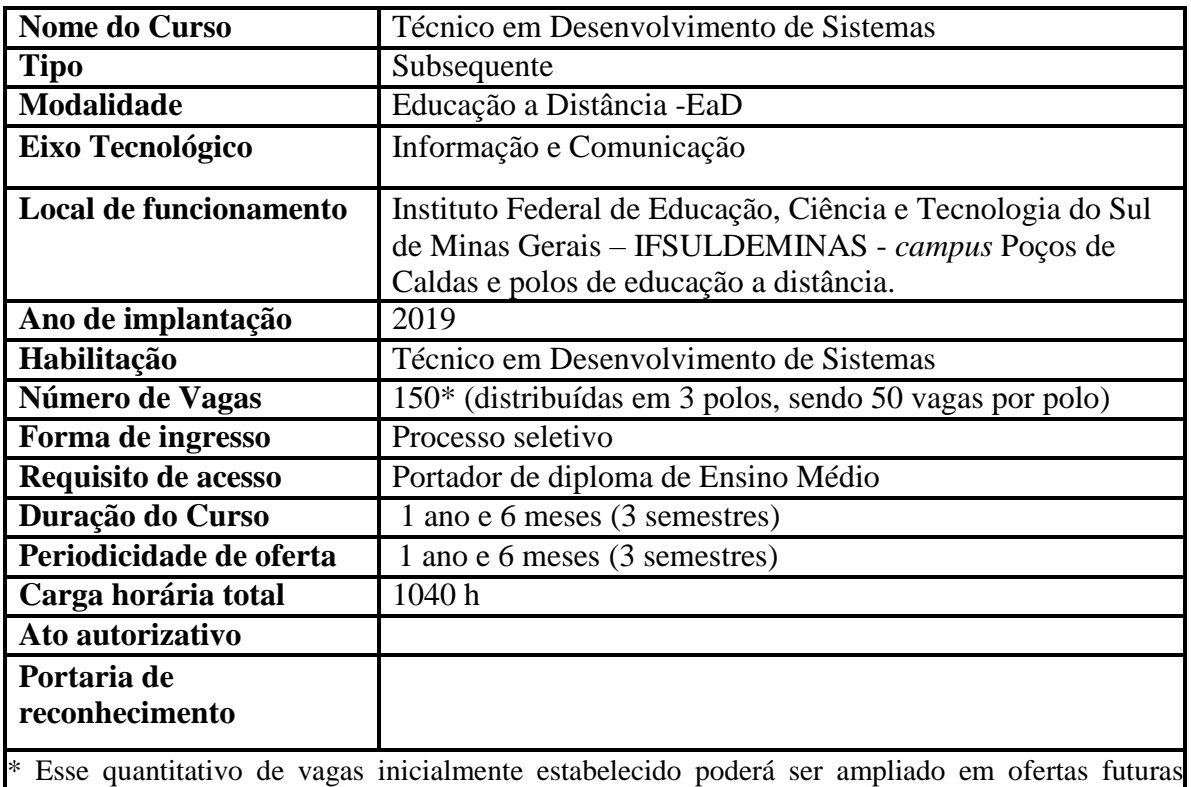

mediante: (i) identificação de demandas; (ii) interesse e disponibilidade dos polos parceiros; e (iii) interesse e disponibilidade do campus ofertante.

## <span id="page-8-1"></span>**3. HISTÓRICO DO IFSULDEMINAS**

O Instituto Federal do Sul de Minas - IFSULDEMINAS foi constituído pela Lei nº 11.892, de 29 de dezembro de 2008, que delimitou seus serviços educacionais dentre aqueles pertencentes à educação profissional, técnica de nível médio e superior, e estabeleceu sua finalidade de fortalecer o arranjo produtivo, social e cultural regional.

A instituição se organiza como autarquia educacional multicampi, com proposta orçamentária anual para cada campus e para a Reitoria, exceto no que diz respeito a pessoal, encargos sociais e benefícios ao servidor, os quais têm proposta unificada. Possui autonomia administrativa e pedagógica. Suas unidades físicas se distribuem no Sul de Minas Gerais da seguinte forma: *campus* Inconfidentes; *campus* Machado; *campus* Muzambinho; *campus*  Passos; *campus* Poços de Caldas; *campus* Pouso Alegre; *campus* Avançado Carmo de Minas; *campus* Avançado Três Corações; e a Reitoria, localizada em Pouso Alegre.

A estrutura multicampi começou a constituir-se em 2008, quando a Lei 11.892/2008 transformou as Escolas Agrotécnicas Federais de Inconfidentes, Machado e Muzambinho em *campus* Inconfidentes, *campus* Machado e *campus* Muzambinho do IFSULDEMINAS, cuja Reitoria fica, desde então, em Pouso Alegre.

Em 2009, estes três *campi* iniciais lançaram polos de rede em Passos, Poços de Caldas e Pouso Alegre, os quais se converteram nos *campus* Passos, *campus* Poços de Caldas e *campus*  Pouso Alegre. Em 2013, foram criados os Campi avançados Carmo de Minas e Três Corações. Ambos os Campi avançados derivaram de polos de rede estabelecidos na região do circuito das águas mineiro, que fora protocolada no Ministério da Educação, em 2011, como região prioritária da expansão.

Compete aos *campi* prestar os serviços educacionais para as comunidades em que se inserem. A competência estruturante da Reitoria influencia a prestação educacional concreta no dia a dia dos *campi* e, para tanto, a mesma comporta cinco pró-reitorias: Pró-Reitoria de Ensino; Pró-Reitoria de Pesquisa, Pós-Graduação e Inovação ; Pró-Reitoria de Extensão; Pró- Reitoria de Administração e Pró-Reitoria de Gestão de Pessoas.

As pró-reitorias são responsáveis pela estruturação de suas respectivas áreas. A Pró-Reitoria de Ensino, a Pró-Reitoria de Pesquisa, Pós-Graduação e Inovação e a Pró-Reitoria de Extensão concentram serviços de ensino, pesquisa científica e integração com a comunidade. As outras duas pró-reitorias – Pró-Reitoria de Administração e Pró-Reitoria de Gestão de Pessoas.– concentram as competências de execução orçamentária, infraestrutura e recursos humanos.

### <span id="page-9-0"></span>**4. CARACTERIZAÇÃO INSTITUCIONAL DO** *CAMPUS*

A implantação do *campus* Poços de Caldas aconteceu em 2010, a partir da iniciativa municipal de transformar a unidade de ensino do Centro Tecnológico de Poços de Caldas, que oferecia cursos técnicos na modalidade subsequente em Meio Ambiente e Eletrotécnica e Automação Industrial, em uma unidade do Instituto Federal de Educação, Ciência e Tecnologia do Sul de Minas Gerais.

Dessa forma, foi assinado um Termo de Cooperação Técnica para o desenvolvimento de ações conjuntas entre o IFSULDEMINAS – *campus* Machado – e o Município de Poços de Caldas, com a interveniência da Fundação de Apoio ao Desenvolvimento e Ensino de Machado para a oferta de cursos técnicos, tendo como alvo a comunidade de Poços de Caldas e região. Entretanto, o início da implementação do *campus* começou ao final de 2009.

Visando à otimização da manutenção do Centro Tecnológico, cujo suporte pedagógico e administrativo era então provido pelo Centro Federal de Educação Tecnológica Minas Gerais – CEFET-MG – e, ao mesmo tempo, à garantia da ampliação da oferta de cursos técnicos, foram iniciados diálogos junto à reitoria do IFSULDEMINAS com o intuito de federalizar o Centro Tecnológico de Poços de Caldas. Tinha-se a compreensão de que o pertencimento ao IFSULDEMINAS seria promissor, sobretudo, porque tal instituição está em consonância às diretrizes pedagógicas e políticas educacionais do Ministério da Educação, haja vista o plano de expansão da Educação Tecnológica no país, por meio de unidades federais.

Nesse contexto, no dia 27 de dezembro de 2010, o então presidente Luís Inácio Lula da Silva, em ato solene no Palácio do Planalto, em Brasília, inaugurou oficialmente o *campus*  Avançado Poços de Caldas, o qual estava vinculado ao *campus* Machado, tendo em vista o processo de transição pelo qual a unidade recém criada deveria passar até se tornar definitivamente um *campus*. O primeiro processo seletivo aconteceu em outubro de 2010 para ingresso no primeiro semestre de 2011. Em 2011, o *campus* Avançado foi elevado à condição de *campus*, desvinculando-se do *campus* Machado, mas, somente em abril de 2013, foi publicada a Portaria de funcionamento da unidade. Em janeiro de 2012, foi nomeado o primeiro Diretor-Geral *pró-tempore* da Instituição. Finalmente, no ano de 2014, foi concedida ao *campus*  a UG - Unidade Gestora da instituição, o que proporcionou ao *campus* maior autonomia administrativa e financeira em relação à Reitoria.

Em franco processo de expansão, o Instituto Federal de Educação, Ciência e Tecnologia do Sul de Minas Gerais – *campus* Poços de Caldas – funcionou, provisoriamente, à Rua Coronel Virgílio Silva, 1723, Vila Nova. Sua sede definitiva está localizada na Zona Sul da cidade e conta com estrutura para atender a mil e duzentos alunos, contando com o quantitativo de quarenta e cinco servidores técnicos administrativos e sessenta docentes.

A cidade de Poços de Caldas está localizada em Minas Gerais, estado com 586.528 Km² e dividido em 853 municípios, sendo caracterizado pela regionalização e diversidade de sua economia e recursos naturais. De acordo com o Instituto Brasileiro de Geografia e Estatística – IBGE (2006), a mesorregião do sul de Minas Gerais, onde está localizado o IFSULDEMINAS, é formada por dez microrregiões, 146 municípios e aproximadamente 2,5 milhões de habitantes. A microrregião do IFSULDEMINAS - *campus* Poços de Caldas abrange e influencia diretamente os municípios de Albertina, Andradas, Bandeira do Sul, Botelhos, Caldas, Campestre, Ibitiúra de Minas, Jacutinga, Monte Sião, Ipuiuna, Poços de Caldas e Santa Rita de Caldas.

O município de Poços de Caldas apresenta a maior população da mesorregião Sul/Sudoeste, com 152.435 habitantes e área territorial de 547 km² (IBGE, 2010). Sua economia fundamenta-se, primeiramente, no setor de serviços, seguido pela indústria e, por último, pela agropecuária, de acordo com o mesmo padrão estadual e nacional, conforme apresentado pela

#### Figura 1.

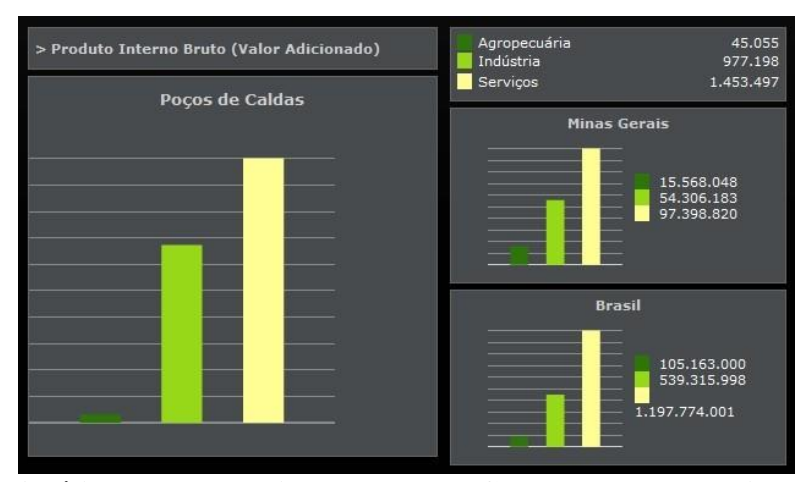

**Figura 1 - Análise da Economia de Poços de Caldas – contextualização estadual/federal.**

Fonte: Instituto Brasileiro de Geografia Estatística – IBGE (2010).

Considerando o seu Índice de Desenvolvimento Humano – IDH – de 0,779 (PNUD, 2010) - 6° melhor de Minas Gerais, bem como a posição populacional e econômica privilegiada na região de que faz parte, a cidade de Poços de Caldas possui um cenário propício ao desenvolvimento bem-sucedido de atividades nos mais diferentes ramos. No que tange ao âmbito educacional, especificamente quanto à educação básica, o município está 7% acima da meta proposta referente ao Índice de Desenvolvimento da Educação Básica – IDEB, de modo a alcançar o indicador de 5,8 no ano de 2011 (INEP, 2012).

No que tange ao ensino de nível técnico, estão instaladas na cidade cinco instituições de ordem privada, e, com relação ao ensino superior, a cidade conta com duas instituições presenciais privadas e duas públicas, sendo uma de natureza estadual e outra federal. Ademais, o Campus Poços de Caldas do IFSULDEMINAS oferece tanto cursos técnicos quanto superiores. Embora haja um número considerável de instituições que oferecem cursos nos níveis técnico e superior no município, tendo em vista a demanda populacional da cidade e da região, tal quantitativo ainda não é capaz de suprir as necessidades educacionais de Poços de Caldas e região.

Além disso, ainda há falta de cursos em determinadas áreas do conhecimento, principalmente, no que se refere a cursos de tecnologia e licenciaturas. Atualmente, são ofertados, no município, apenas dois cursos superiores de tecnologia, oferecidos pelo *campus*  Poços de Caldas, duas licenciaturas oferecidas também pelo *campus* e uma licenciatura oferecida por uma unidade da Universidade do Estado de Minas Gerais.

Considerando o cenário nacional relativo à expansão do ensino superior e do ensino técnico e a condição de Poços de Caldas frente a esse contexto, é imprescindível que a cidade disponha de instituições que ofereçam cursos de qualidade capazes de atender às necessidades e expectativas do mercado de trabalho, assim como às demandas da sociedade, em geral. É nessa perspectiva que se inserem as atividades do IFSULDEMINAS - *campus* Poços de Caldas.

## <span id="page-12-0"></span>**5. APRESENTAÇÃO DO CURSO**

 $\overline{a}$ 

O Curso Técnico Subsequente em Desenvolvimento de Sistemas Subsequente ofertado pelo *campus* Poços de Caldas foi estruturado para contemplar as competências gerais da área de informática, com ênfase no desenvolvimento de soluções computacionais para as diversas plataformas existentes na atualidade.

O curso segue as orientações dispostas no Catálogo Nacional de Cursos Técnicos (2015) e faz parte do Eixo Tecnológico de Informação e Comunicação. O eixo tecnológico de Informação e Comunicação compreende tecnologias relacionadas à infraestrutura e processos de comunicação e processamento de dados e informações. Abrange concepção, desenvolvimento, implantação, operação, avaliação e manutenção de sistemas e tecnologias relacionadas à informática e às telecomunicações; especificação de componentes ou equipamentos; suporte técnico; procedimentos de instalação e configuração; realização de testes e medições; utilização de protocolos e arquitetura de redes; identificação de meios físicos e padrões de comunicação; desenvolvimento de sistemas informatizados; e tecnologias de comutação, transmissão e recepção de dados.

A base de conhecimentos científicos e tecnológicos do curso é composta por disciplinas do ensino básico, politécnico e tecnológico, contemplando os estudos sobre ética e direitos humanos<sup>1</sup>, raciocínio lógico, normas técnicas e de segurança, redação de documentos técnicos, educação ambiental<sup>2</sup>, formando profissionais que trabalhem em equipes com iniciativa, criatividade e sociabilidade.

As transformações científico-tecnológicas que ocorrem no mundo exigem mudanças em todas as esferas sociais. Os desafios impostos por estes avanços requisitam das instituições formadoras uma mudança considerável em seus Projetos Educativos, tendo em vista formar pessoas que compreendam e participem mais intensamente dos vários espaços de trabalho existentes na sociedade.

<sup>1</sup> Resolução nº 1, de 30 de maio de 2012, **estabelece as Diretrizes Nacionais para a Educação em Direitos Humanos** <sup>2</sup> Resolução nº 2, de 15 de junho de 2012, **estabelece as Diretrizes Curriculares Nacionais para Educação Ambiental**

Atualmente a Informática é umas das profissões mais necessárias para o tratamento do grande volume de informações relevantes que a humanidade possui. Nos últimos tempos, os desafios da proteção, da conservação e manipulação destas informações têm mobilizado os governos, a sociedade civil, as empresas e a comunidade científica. Novas exigências computacionais têm sido criadas e impulsionam os avanços recentes nos estudos, nas pesquisas e no desenvolvimento de tecnologias.

Nesse cenário, o Técnico em Desenvolvimento de Sistemas Subsequente é o profissional que tem por característica a capacidade de trabalho em conjunto ou individual, de forma proativa, tanto com pessoas como com a tecnologia disponível em seu meio. Possui conhecimento técnico, formação tecnológica e capacidade de mobilização destes conhecimentos para atuar no mercado de trabalho de forma criativa, ética e empreendedora, desenvolvendo e operando sistemas computacionais para otimização e manutenção de processos em diversas áreas do conhecimento.

Atento a essas mudanças, o IFSULDEMINAS - *campus* Poços de Caldas ao ofertar o curso Técnico em Desenvolvimento de Sistemas Subsequente – Modalidade EaD respalda-se, inicialmente, na sua localização, pois o município ocupa uma posição geográfica privilegiada na região Sul do Estado de Minas Gerais, sendo um dos grandes polos de desenvolvimento do Estado com complexo industrial em desenvolvimento, um comércio com grande número de lojas de pequeno, médio e grande porte e diversificadas empresas prestadoras de serviços.

#### <span id="page-13-0"></span>**6. JUSTIFICATIVA**

Analisando o contexto do campo profissional, resultados de pesquisas feitas pela Softex (Associação para Promoção da Excelência do Software Brasileiro) projetam um *déficit* de cerca de 480 mil profissionais relacionados a atividades de desenvolvimento de software e prestação de serviços de Tecnologia da Informação (TI) para o ano de 2022 no mercado brasileiro (SOFTEX, 2013).

Nesse contexto, o profissional da área de desenvolvimento de sistemas tem um grande desafio: o de acompanhar os avanços tecnológicos advindos de investimentos presentes na atual conjuntura do Estado. Assim, o IFSULDEMINAS - *campus* Poços de Caldas entende que a Instituição deva ser um polo gerador de recursos humanos qualificados para a comunidade onde se insere.

Cientes de que a evolução tecnológica vivida por nossa sociedade tem evidenciado o valor da informação e provocado uma utilização crescente de computadores e disseminação da informação e do conhecimento, propomos a criação do Curso Técnico em Desenvolvimento de Sistemas Subsequente na modalidade ensino a distância (EaD). O *campus* Poços de Caldas possui parceria com polos presencias nas cidades de Caldas, Botelhos, Cabo Verde, Carvalhópolis, Poço Fundo, Campestre, Alterosa, Ilicínia, Pedro Leopoldo, Alfenas e Santa Rita de Caldas e oferecerá vagas concomitantemente em até 6 desses polos, definidos posteriormente de acordo com a demanda.

Este curso pretende garantir novas oportunidades, além da manutenção do emprego àqueles que dependem de maior qualificação para o trabalho, contribuindo, desta forma, no processo de construção do novo perfil do trabalhador, consoante à demanda apresentada pelo mundo do trabalho.

Além disso, a implantação do curso na modalidade EaD, contribuirá com a projeção do novo ciclo de crescimento econômico desta região, possibilitando que as pessoas possam se qualificar sem se deslocar fisicamente, fazendo o seu próprio horário de estudo, e tendo o suporte de docentes e apoio técnico presencial quando necessitarem. Possibilitará ainda geração de emprego e renda, através da qualificação e requalificação da mão de obra, face às mudanças que emergem a todo instante.

O atual processo da economia do município e da região caracterizado pela modernização gerencial, a abertura de novos mercados e a crescente procura por mão de obra especializada na área de informática acentua a oportunidade da criação de cursos técnicos na área.

De acordo com a Resolução nº 057/2011 do Conselho Superior – CONSUP, de 08 de dezembro de 2011, que dispõe sobre a aprovação da Instrução Normativa para a abertura de novos cursos nos *campi* do IFSULDEMINAS, com relação ao que versa a Resolução 57, em seu parágrafo sexto do Artigo primeiro "VI. O resultado da audiência pública deverá constar, obrigatoriamente, na justificativa do Projeto Pedagógico do Curso (PPC)". Sendo assim, para a criação do Curso Técnico em Desenvolvimento em Sistemas, foi feita uma consulta pública, por meio do site do IFSULDEMINAS – *campus* Poços de Caldas. Na consulta foram propostos três cursos, como mostra a Figura 2 e Figura 3.

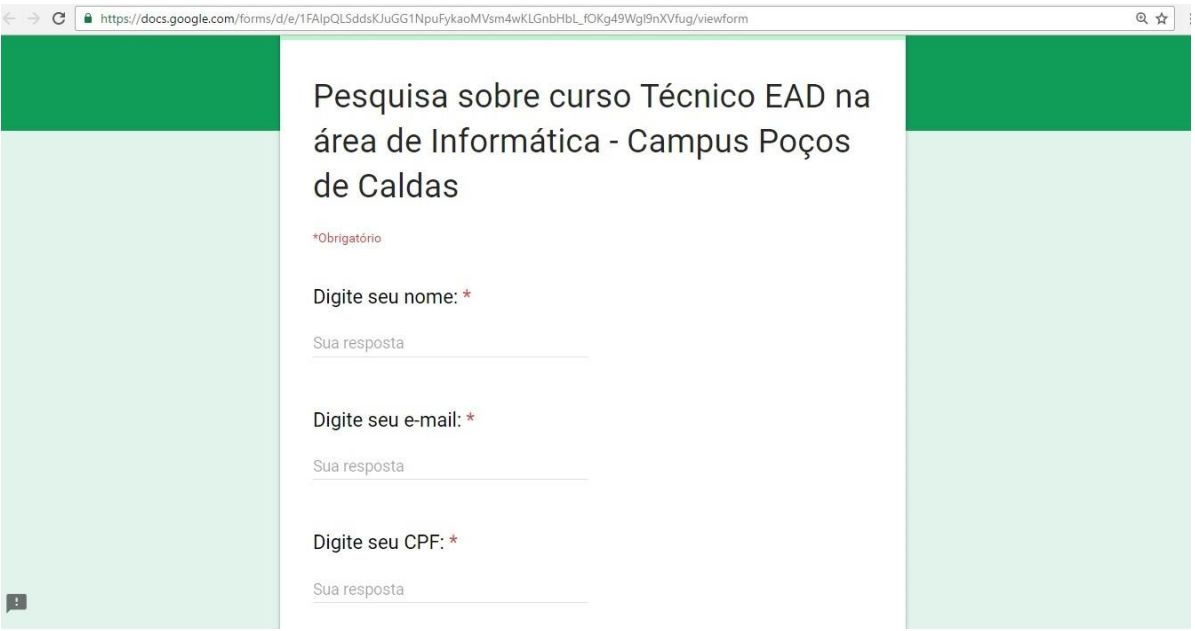

**Figura 2 - Consulta online**

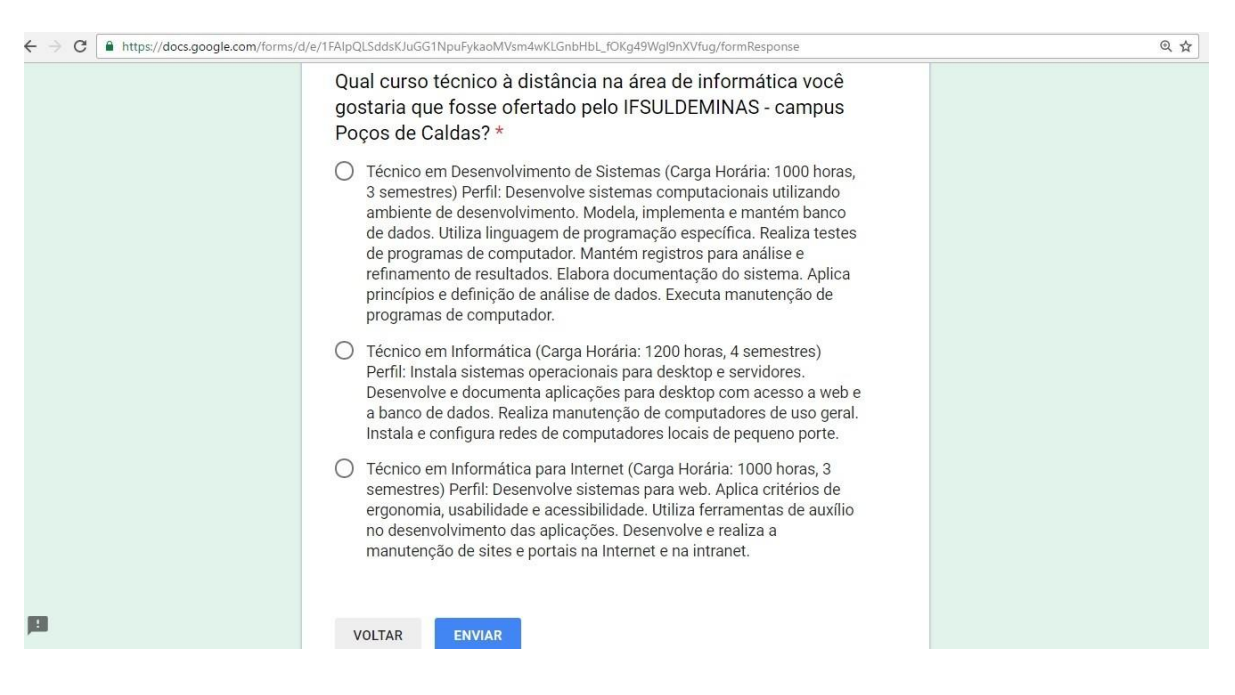

**Figura 3 - Consulta Online**

A consulta ficou disponível de maio de 2016 a julho de 2016, e os resultados obtidos são apresentados na Figura 4.

## Pesquisa sobre curso Técnico EAD na área de Informática - Campus Poços de **Caldas**

Qual curso técnico à distância na área de informática você gostaria que fosse ofertado pelo IFSULDEMINAS - campus Poços de Caldas? (145 respostas)

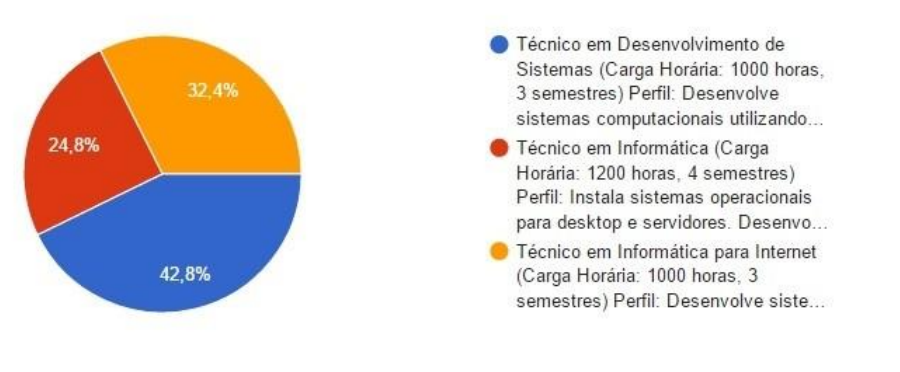

#### **Figura 4 - Resultado da Consulta**

#### <span id="page-16-0"></span>**7. OBJETIVOS**

#### <span id="page-16-1"></span>**7.1 Objetivo Geral**

O Instituto Federal de Educação, Ciência e Tecnologia do Sul de Minas - *campus* Poços de Caldas, embasado na Resolução número 01, de 3 de fevereiro de 2005, tem como objetivo oferecer uma formação profissional alicerçada no desenvolvimento de competências e habilidades para a área de informática, através de um processo assegurado na concepção de uma educação continuada, que permite ao educando acompanhar a evolução do mundo do trabalho, de forma autônoma e crítica.

Nesse contexto, o objetivo do curso é formar Técnicos em Desenvolvimento de Sistemas capazes de realizar atividades de concepção, especificação, projeto, implementação, avaliação, suporte e manutenção de sistemas computacionais, visando aplicações na produção de bens, serviços e conhecimentos.

#### <span id="page-16-2"></span>**7.2 Objetivos Específicos**

Oferecer ao aluno subsídios teóricos, práticos e metodológicos para que ao longo do curso ele possa:

◦ Ter uma visão geral de instalação, uso e manutenção de computadores e programas

(utilitários e sistema operacional) e a construção das competências necessárias para o domínio dos princípios de funcionamento de um sistema de computadores, qualificando-o a instalar e configurar o sistema, identificar e corrigir anomalias, monitorar o desempenho e adequar o uso às necessidades do usuário;

- Desenvolver competências inerentes ao estudo da lógica de programação, banco de dados e modelagem de sistemas, qualificando-o para desenvolver sistemas computacionais com ou sem ênfase no ambiente Web e em dispositivos móveis;
- Aprimorar o raciocínio lógico, desenvolver o senso crítico, o respeito ao próximo e à vida em sociedade;
- ◦Compreender os fundamentos científico-tecnológicos dos processos de desenvolvimento de sistemas, realizando abordagem teórico/prática;
- Estudar e discutir temas e tendências atuais, bem como trocar conhecimentos a fim de satisfazer suas necessidades e do mercado de trabalho;
- Aprender e buscar alternativas para solucionar problemas no âmbito profissional.

#### <span id="page-17-0"></span>**8. FORMAS DE ACESSO**

A forma de ingresso será realizada por meio de vestibular ou sorteio público pelo IFSULDEMINAS e estará detalhada em Edital específico, considerando o número de vagas para cada polo.

Para o ingresso no Curso Técnico em Desenvolvimento de Sistemas Subsequente - Modalidade EaD, será obrigatória a comprovação de conclusão do ensino médio, mediante apresentação do histórico escolar.

Também é possível se tornar estudante do Curso Técnico em Desenvolvimento de Sistemas Subsequente - Modalidade EaD através de transferências interna, externa e *ex-officio*  de instituições similares ou congêneres, conforme Resolução do CONSUP nº 55/2016. As transferências acima citadas estão condicionadas à disponibilidade de vagas remanescentes no curso após o sorteio e compatibilidade curricular. No caso de transferência *ex-officio* será necessária ainda a comprovação de que o interessado ou o familiar do qual o interessado depende teve o local de trabalho alterado por remoção ou transferência, conforme a Lei Nº 9.536, de 11 de dezembro de 2005.

#### <span id="page-18-0"></span>**8.1 Matrícula, rematrícula e trancamento**

A matrícula ou rematrícula, que é o ato pelo qual o discente vincula-se ao IFSULDEMINAS, deverá ser efetuada de acordo com as normas internas vigentes e empregada pelo *campus* Poços de Caldas. A matrícula será feita pelo discente ou seu representante legal, se menor de 18 anos e deverá ser renovada a cada semestre letivo regular. O candidato com direito a matrícula deverá efetuá-la no prazo previsto no site do curso.

No ato da rematrícula, o discente não poderá estar em débito com a biblioteca ou qualquer outro material/documento da instituição. O discente com direito a rematrícula que deixar de efetuá-la dentro dos prazos previstos deverá justificar o fato ao Setor de Registros Acadêmicos, até sete dias úteis após a data estabelecida, sem o que será considerado desistente, perdendo sua vaga.

Os documentos necessários para a realização da matrícula serão definidos pelo Setor de Registro Acadêmico ou órgão equivalente e serão divulgados com antecedência aos candidatos, bem como os procedimentos necessários para a renovação de Matrícula. Atendidas as condições de Matrícula e Renovação de Matrícula, fica assegurado ao estudante o direito de ingresso e permanência ao curso, desde que realizado no tempo estabelecido e com os documentos exigidos.

O trancamento de matrícula poderá ser realizado em até 30 dias consecutivos após o início do semestre letivo e somente poderá ser reaberto enquanto o *campus* Poços de Caldas estiver oferecendo o curso.

## <span id="page-18-1"></span>**9. PERFIL PROFISSIONAL DE CONCLUSÃO E ÁREAS DE ATUAÇÃO**

O perfil de egresso do aluno do Curso Técnico em Desenvolvimento de Sistemas, referencia-se nas orientações estabelecidas no Catálogo Nacional de Cursos Técnicos (2015), atualizado por meio da Resolução nº 1 de 5 de dezembro de 2014, na Classificação Brasileira de Ocupações do MTE (Ministério do Trabalho e Emprego) e está de acordo com a missão proposta pelo Instituto Federal do Sul de Minas.

Desta forma, o Técnico em Desenvolvimento de Sistemas deverá ser capaz de exercer atividades relacionadas ao suporte, desenvolvimento e implantação de projetos de sistemas computacionais em todo tipo de empresa.

Além de criar sistemas computacionais utilizando o ambiente de desenvolvimento; modelar, implementar e mantém banco de dados utilizando linguagem de programação específica; realizar testes de programas de computador; manter registros para análise e refinamento de resultados; elaborar documentação do sistema; aplicar princípios e definição de análise de dados e executar manutenção de programas de computador.

## <span id="page-19-0"></span>**10. ORGANIZAÇÃO CURRICULAR**

A concepção do currículo do Curso Técnico em Desenvolvimento de Sistemas Subsequente tem como premissa a articulação entre a formação acadêmica e o mundo do trabalho, possibilitando a articulação entre os conhecimentos construídos nas diferentes disciplinas do curso com a prática real de trabalho, propiciando a flexibilização curricular e a ampliação do diálogo entre as diferentes áreas de formação.

O currículo do curso está organizado a partir de 03 (três) núcleos de formação: Núcleo Básico, Núcleo Politécnico e Núcleo Tecnológico, os quais são perpassados pela Prática Profissional que se dará por meios dos pratiques:

**O Núcleo Básico** é caracterizado por ser um espaço da organização curricular ao qual se destinam as disciplinas que tratam dos conhecimentos e habilidades inerentes à educação básica e que são importantes para a capacitação tecnológica e efetivação da integração das disciplinas do curso em relação ao perfil do egresso. Nos cursos subsequentes, o núcleo básico, é constituído a partir dos conhecimentos e habilidades inerentes à educação básica, para complementação e atualização de estudos, em consonância com o respectivo eixo tecnológico e o perfil profissional do egresso.

**O Núcleo Tecnológico** é caracterizado por ser um espaço da organização curricular ao qual se destinam as disciplinas que tratam dos conhecimentos e habilidades inerentes à educação técnica e que possuem ênfase tecnológica e integração com as demais disciplinas do curso em relação ao perfil profissional do egresso. Constitui-se basicamente a partir das disciplinas específicas da formação técnica, identificadas a partir do perfil do egresso que instrumentalizam: domínios intelectuais das tecnologias pertinentes ao eixo tecnológico do curso; fundamentos instrumentais de cada habilitação; e fundamentos que contemplam as atribuições funcionais previstas nas legislações específicas referentes à formação profissional.

**O Núcleo Politécnico** é caracterizado por ser um espaço da organização curricular ao qual se destinam as disciplinas que tratam dos conhecimentos e habilidades inerentes à educação básica e técnica, que possuem maior integração com as demais disciplinas do curso em relação ao perfil do egresso bem como as formas de integração. O Núcleo Politécnico é o espaço onde se garantem, concretamente, conteúdos, formas e métodos responsáveis por promover, durante todo o itinerário formativo, a politécnica, a formação integral e a interdisciplinaridade. Tem o objetivo de ser o elo entre o Núcleo Tecnológico e o Núcleo Básico, criando espaços contínuos durante o itinerário formativo para garantir meios de realização da politécnica.

O Curso Técnico em Desenvolvimento de Sistemas Subsequente está dividido em 3 (três) módulos. Cada módulo corresponde a um semestre letivo, totalizando 1 ano e 6 meses para integralização do curso. A carga horária total do curso é de 1040 horas, composta pelas cargas dos núcleos que são: I) 40 horas para o Núcleo Básico; II) 120 horas para o Núcleo Politécnico; III) 880 horas para o Núcleo Tecnológico.

Ressalta-se que conteúdos referentes a educação ambiental, relações étnico raciais e direitos humanos, serão abordados ao longo de todas as disciplinas do curso, na forma de textos selecionados pelo professor e que farão a conexão entre esses temas e a disciplina. A educação ambiental, em atendimento à Lei Nº 9.795, de 27 de abril de 1999, Decreto nº 4.281 de 25 de junho de 2002 e Resolução CP/CNE Nº 2/2012, será trabalhada no curso de forma integrada na disciplina de Ética e Cidadania.

Vale destacar que, no primeiro período o Acolhimento (Ambientação na plataforma Moodle) proporcionará ao discente a adaptação às ferramentas tecnológicas a serem utilizadas na plataforma e tem por objetivo familiarizar o aluno com a metodologia adotada na EaD. O acolhimento iniciará a partir da aula inaugural, em que serão apresentadas as principais funcionalidades da plataforma aos alunos e posteriormente a ambientação terá continuidade na etapa virtual na qual o aluno irá se familiarizar efetivamente com a metodologia da EaD.

Todas as atividades presenciais deverão ser registradas por meio de Atas, Relatórios, previsão no Plano de Ensino, dentre outras formas passíveis de comprovação da realização dos momentos presenciais.

Os momentos presenciais são caracterizados pelo encontro dos estudantes no Polo de educação a distância. Esses momentos podem ser com o professor formador da disciplina, com Professores Mediadores presenciais ou com Professores Mediadores a distância.

## <span id="page-21-0"></span>**10.1 Representação gráfica do perfil de formação**

A Figura 5 apresenta um esquema gráfico da Matriz Curricular do Curso Técnico em Desenvolvimento de Sistemas. A organização curricular se propôs em reverenciar tanto a formação geral quanto a formação específica, o que permitirá ao egresso a habilitação adequada na sua área de atuação.

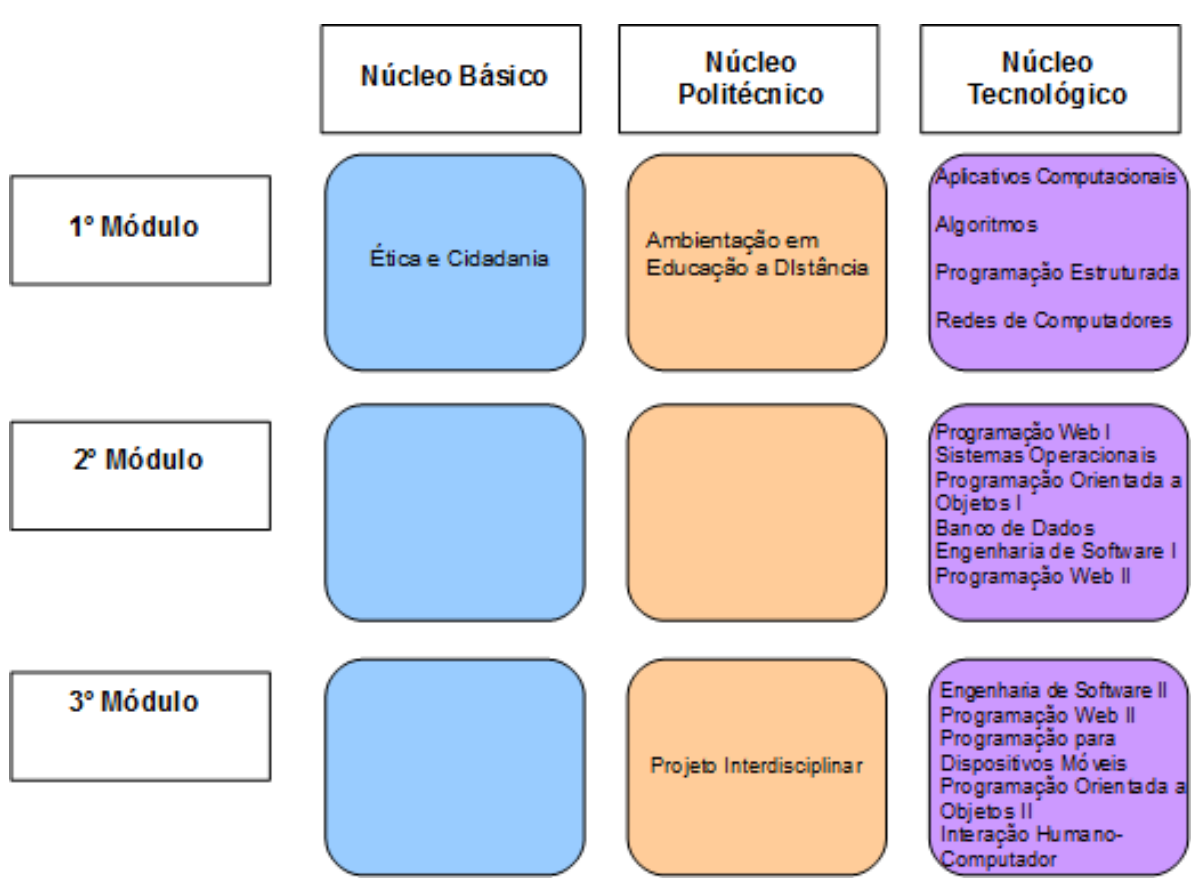

**Figura 5: Esquema gráfico da matriz curricular**

## <span id="page-22-0"></span> **10.2 Matriz Curricular**

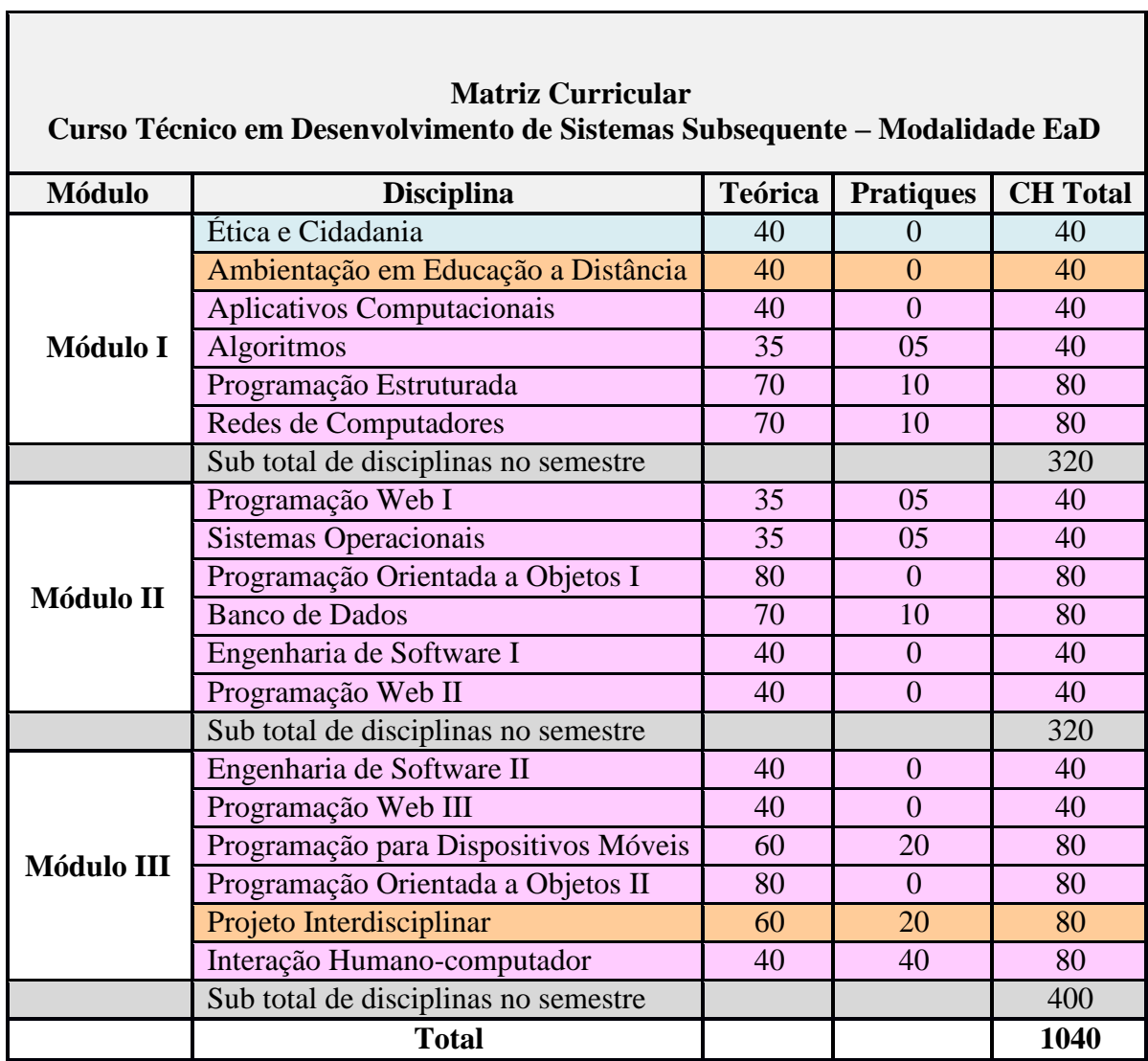

 $\overline{\phantom{0}}$ 

## <span id="page-23-0"></span> **11. EMENTÁRIO**

# **MÓDULO I**

## **DISCIPLINA: ÉTICA E CIDADANIA**

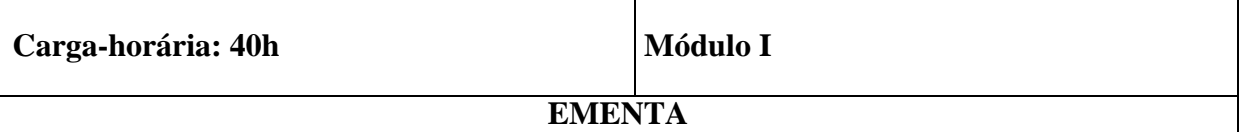

Objetivo da Ética. O Conceito de Ética. O Campo da Ética. Fontes das Regras Éticas. Comportamento Ético: conceitos, teorias éticas e morais. A Ética e a Lei. A Ética e o Trabalho. A Ética e a Corrupção. A Ética e o Meio Ambiente. A Ética e a Liderança. A Ética e a Política. A Ética e a Responsabilidade Social. Conduta no atendimento à população. Direitos Humanos.

## **BIBLIOGRAFIA BÁSICA**

GALLO, Silvio (Coord.). *Ética e cidadania: caminhos da filosofia, elementos para o ensino de filosofia*. Campinas: Papirus, 2011.

MARIN, Marco Aurélio. *Ética profissional*. Rio de Janeiro: Método, 2015.

SOUZA, Herbert José de; RODRIGUES, Carla. *Ética e cidadania*. São Paulo: Moderna, 2002.

## **BIBLIOGRAFIA COMPLEMENTAR**

BLANCHARD, Kenneth; PEALE, Norman Vincent. *Poder da administração ética*. Rio de Janeiro: Record, 2004.

DE SÁ, A. L. *Ética Profissional*. 9. ed. São Paulo: Atlas, 2009.

NALINI, J. R. *Ética Geral e Profissional*. 10. ed. São Paulo: Revista dos Tribunais, 2013.

SANTOS, Gislene Aparecida dos; SARTI, Flávia Mori. *Ética, Pesquisa e Políticas Públicas*. Rio de Janeiro: Rubio, 2010.

VAZQUEZ, A. S. *Ética. Rio de Janeiro: Civilização Brasileira*, 2000.

## **DISCIPLINA: AMBIENTAÇÃO EM EDUCAÇÃO A DISTÂNCIA**

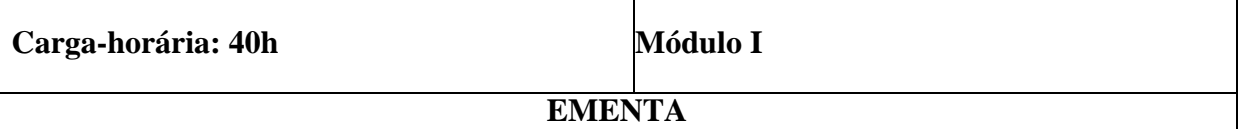

A instituição IFSULDEMINAS. Direitos do aluno *on-line.* Organização discente. Perfil do aluno a distância. Técnicas de Estudo para EaD. Fundamentos da EaD: Histórico da EaD. O Papel assumido pelos atores do processo. Tecnologias para EaD: ferramentas de produção e socialização de conhecimento (ambiente de aprendizagem e seus canais de interação – fórum e *chat*, ambientes de construção colaborativa – wiki e blog).

## **BIBLIOGRAFIA BÁSICA**

ABREU C. N. et al. *Vivendo esse mundo digital: impactos na saúde, na educação e nos comportamentos sociais*. Porto Alegre: Artes Médicas; 2013.

GABRIEL; Martha. *Educar – A (r)evolução digital na educação*. Ed Saraiva, 2013.

MAIA, Carmem; NETO, João Augusto Mattar. *ABC da EAD - A Educação a Distância Hoje*. Prentice Hall (Pearson). 2008. 480 p.

## **BIBLIOGRAFIA COMPLEMENTAR**

MOORE, Michael. *Educação a Distância - Uma Visão Integrada*. Editora Thomson, 2007, 398 págs.

OLIVEIRA, Carmen Irene; GOUVÊA, Guaracira. *Educação a Distância na Formação de Professores*. Vieira e Lent, 2006, 144 págs.

RBIE – Revista Brasileira de Informática na Educação. Disponivel em: http://www.brie.org/pub/index.php/rbie

RENOTE – *Revista Novas Tecnologias na Educação*. Disponível em: <http://seer.ufrgs.br/renote>

Revista Informática e Educação: Teoria e Prática. Disponível em: <http://seer.ufrgs.br/InfEducTeoriaPratica>

# **DISCIPLINA: APLICATIVOS COMPUTACIONAIS Carga-horária: 40h Módulo I Ementa** Software Livre. Princípios da utilização do computador como ferramenta de trabalho e pesquisa. Funcionamento de aplicativos: editor de texto, planilha eletrônica e apresentações. **Bibliografia Básica**

COSTA, E. A. *BrOffice.Org da Teoria à Prática*. Rio de Janeiro: Editora Brasport, 2007.

SANTOS JUNIOR, V. A. *BrOffice.org Writer*. São Paulo: PC Editora, 2008.

SCHECHTER, R. *BrOffice.Org: Calc e Writer*. Rio de Janeiro: Editora Campus, 2006. **Bibliografia Complementar**

ALCALDE, E. et al. *Informática Básica*. São Paulo: Makron Books, 1991.

BRAGA, W. *OpenOffice Calc & Writer Passo a Passo: Tutorial de Instalação do OpenOffice*. Rio de Janeiro: Editora AltaBooks, 2005.

CAPRON, H. L.; JOHNSON, J. A. *Introdução à informática*. 8<sup>a.</sup> Edição. São Paulo: Pearson Prentice Hall, 2004.

NORTON, P. *Introdução à Informática*. São Paulo: Makron Books, 1997.

ROCHA, T. *Excel x Calc: Migrando totalmente*. Rio de Janeiro: Ciência Moderna, 2007.

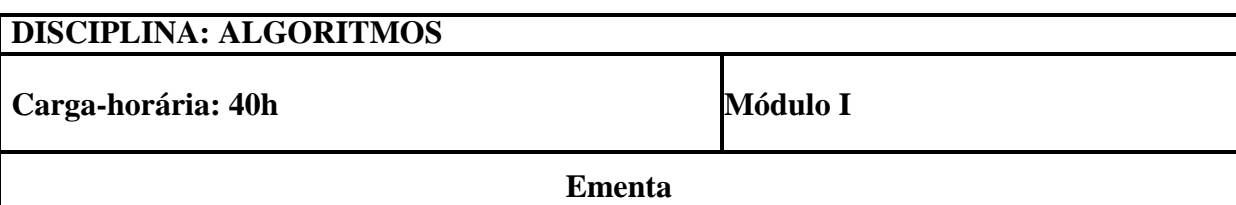

Introdução a Lógica de Programação. Algoritmo. Constantes. Variáveis. Teste de Mesa. Diagrama de Bloco. Expressões Algorítmicas. Comando de Atribuição. Estrutura Condicional. Estrutura de Repetição. Modularização.

**Bibliografia Básica**

ASCENCIO, Ana Fernanda Gomes, CAMPOS, Edilene Aparecida Veneruchi De. *Fundamentos da Programação de Computadores*. 3<sup>a</sup>edição. Longman do Brasil, 2012.

MANZANO, Jose Augusto N. G., OLIVEIRA, Jayr Figueiredo De. *Algoritmos - Lógica para Desenvolvimento de Programação de Computadores*. 22<sup>a</sup>edição. Editora Érica, 2009.

PEREIRA, Silvio do Lago. *Algoritmos e Lógica de Programação em C*. 1ª edição. Editora Érica, 2010.

## **Bibliografia Complementar**

ARAUJO, E. C. *Algoritmos – Fundamento e Prática*. Visual Books, 2007.

CORMEN, Thomas H. et al. Rivest E Clifford. *Algoritmos*. 3. ed. Rio de Janeiro: Campus, 2012.

EDMONDS, Jeff. *Como pensar sobre algoritmos*. Rio de Janeiro: Ltc, 2010.

FORBELLONE,Andre Luiz. *Lógica de Programação*. 3a. edição. Prentice Hall Brasil, 2005.

GARCIA, Guto, LOPES, Anita. *Introdução a Programação - 500 Algoritmos*. 1a edição. Editora Campus. 2002.

# **DISCIPLINA: PROGRAMAÇÃO ESTRUTURADA Carga-horária:** 80h **Módulo I Ementa** Introdução a Programação Estruturada. Tipos de dados. Cadeias de caracteres. Operadores; Estruturas condicionais. Estruturas de repetição. Vetores e Matrizes. Linguagem de programação (C) e transcrição de algoritmos.

## **Bibliografia Básica**

ASCENCIO, Ana Fernanda Gomes, CAMPOS, Edilene Aparecida Veneruchi De. *Fundamentos da Programação de Computadores*. 2a. edição. Longman do Brasil, 2007.

MIZRAHI, Victorine Viviane. *Treinamento em Linguagem C*. 2a. edição. Prentice Hall Brasil, 2008.

SCHILDT, Herbert. *C Completo e Total*. 3a. edição. Makron Books, 1997.

**Bibliografia Complementar**

DAMAS, Luis Manoel D. *Linguagem C*. 10a. edição. Editora LTC, 2007.

FORBELLONE, A. L. *Lógica de Programação*. 3ª Edição. Prentice Hall Brasil. 2005.

GARCIA, Guto, LOPES, Anita. *Introdução a Programação - 500 Algoritmos*. 1a edição. Editora Campus. 2002.

MANZANO, Jose Augusto N. G., OLIVEIRA, Jayr Figueiredo De. *Algoritmos - Lógica para Desenvolvimento de Programação de Computadores.* 22<sup>ª</sup> edição. Editora Érica, 2009.

PEREIRA, Silvio do Lago. *Algoritmos e Lógica de Programação em C*. 1ª edição. Editora Érica, 2010.

# **DISCIPLINA: REDES DE COMPUTADORES Carga-horária: 80h Módulo I Ementa** Conceitos de redes: nodo, enlace, topologias, classificação. Arquiteturas de redes. Modelos de referência OSI e TCP/IP. Camadas de rede, seus protocolos, serviços e elementos fundamentais. **Bibliografia Básica** DAVIE, B.; PETERSON, L. *Redes de computadores: uma abordagem de sistemas*. Edição: 5ª. Editora Campus, 2013. 576 p. KUROSE, J.; ROSS, K. *Redes de computadores e a Internet*. Edição: 5ª. Editora Addison Wesley, 2010. 640 p. TANENBAUM, A. *Redes de computadores*. Edição: 5ª. Editora Prentice Hall, 2011. 600 p. **Bibliografia Complementar** COMMER, D. E. *Redes de Computadores e Internet*. Edição: 4ª. Editora Artmed, 2007. 632 p. NIC.BR – *Núcleo de Informação e Coordenação do Ponto BR*. Disponível em: [<www.nic.br>.](http://www.nic.br/) Acesso em: 24/05/2017 OLSEN, D. R.; LAUREANO, M. A. P. *Redes de Computadores*. Curitiba, PR : Livro Técnico, 2010. 120 p. PINHEIRO, J. M. S. *Guia Completo de Cabeamento de Redes*. Editora Campus, 2003. 264 p. SHIMONSKI, R. J. et al. *Cabeamento de Rede*. Edição: 1ª. Editora LTC, 2010. 324 p.

## **MÓDULO II**

## **DISCIPLINA: PROGRAMAÇÃO PARA WEB I**

**Carga-horária: 40h Módulo II**

**Ementa**

Introdução aos comandos básicos do HTML por meio da criação de páginas de hipertexto, utilizando técnicas de páginas estáticas.

## **Bibliografia Básica**

FREEMAN, ELISABETH & FREEMAN, ERIC. *Use a Cabeça! (Head First) HTML com CSS e XHTML*. Alta Books O'REILLY. 2ª Edição. 2005.

MANZANO, José Augusto N. G.; TOLEDO, Suely Alves de. *Guia De Orientação e Desenvolvimento de Sites: HTML, XHTML, CSS E JAVASCRIPT/JSCRIPT*. 2. ed. São Paulo - Sp: Érica, 2008. 384 p.

NIELSEN, Jakob. *Projetando websites*. Rio de Janeiro: Campus, 2000. 416p.

**Bibliografia Complementar**

FERREIRA, Elcio; EIS, Diego. *HTML5 Curso W3C Escritório Brasil*. Disponível em: [<www.w3c.br/pub/Cursos/CursoHTML5/html5-web.pdf>](http://www.w3c.br/pub/Cursos/CursoHTML5/html5-web.pdf). Publicação W3C Brasil. 2011. Acesso em: 28 fev. 2012.

MUSCIANO, Chuck; KENNEDY, Bill. *Larger Cover HTML & XHTML: The Definitive Guide*. 5. ed. O'reilly Media, 2002. 672 p.

NIELSEN, Jakob. *Usabilidade na web: projetando websites com qualidade*. Rio de Janeiro: Elsevier, 2007. 406 p.

SCHMITT, Christopher; SIMPSON, Kyle. *HTML5 Cookbook: Solutions & Examples for HTML5 Developers*. Gravenstein Highway North, Sebastopol - CA: O'reilly Media, 2011. 284 p.

SILVA, Maurício Samy *HTML5 - A linguagem de marcação que revolucionou a web*. São Paulo - SP: Novatec, 2010.

# **Carga-horária: 40h Módulo II Ementa** Conceitos básicos sobre Sistema Operacional. Histórico e características das versões do Sistema Operacional Windows. Configuração e personalização do Windows. Tarefas administrativas no Windows. Segurança e auditoria com o Windows. **Bibliografia Básica** COX, J.; PREPPERNAU, J. *Windows 7 PASSO-A-PASSO*. Edição:1ª. Editora Bookman Companhia Ed, 2010. 544 p.

SILBERSCHATZ, A. et al. *Fundamentos de sistemas operacionais*. Edição: 8ª. Editora LTC, 2010. 536p.

TANENBAUM, A. S. *Sistemas operacionais modernos*, 3ª edição, Editora Prentice Hall Brasil, 2010. 672 p.

## **Bibliografia Complementar**

*Guia de Introdução ao Windows*. Disponível em: [<http://www](http://www/)[.m](http://www.microsoft.com./)icrosoft.com>. Acesso em: 24/05/2013

DEITEL, H. M.; DEITEL, P. J.; CHOFINES, D. R. *Sistemas Operacionais*. Edição: 3ª. Editora Pearson Prentice Hall, 2005. 784 p.

LAUREANO, M. A. P.; OLSEN, D. R. *Sistemas Operacionais*. Editora do Livro Técnico, 2010.

ROCHA, T. *Windows 7: Sem Limites*. Edição:1ª . Editora Ciência Moderna, 2011. 384 p.

*Windows 7 - Curso Completo*. Disponível em: <http://www.juliobattisti.com.br/artigos/windows7/principal.asp>

**DISCIPLINA: SISTEMAS OPERACIONAIS**

## **DISCIPLINA: PROGRAMAÇÃO ORIENTADA A OBJETOS I**

**Carga-horária: 80h Módulo II**

#### **Ementa**

Introdução à programação. Objetos e classes. Herança. Polimorfismo. Acoplamento dinâmico. Pacotes. Construtores. Uso de herança. Uso de polimorfismo. Fundamentos e aplicação de conceitos de orientação a objetos na linguagem de programação Java.

## **Bibliografia Básica**

DEITEL, Paul J.; DEITEL, Harvey M.. *Java - Como Programar*. 8. ed. Brasil: Prentice Hall, 2010. 1152 p.

SANTOS, Rafael. *Introdução à Programação Orientada a Objetos Usando Java*. Brasil: Campus, 2003. 352 p.

SEBESTA, Robert W.. *Conceitos de Linguagens de Programação*. 5. ed. Porto Alegre - RS: Bookman, 2003. 638 p.

## **Bibliografia Complementar**

BARNES, D. J.; KOLLING, M. *Programação orientada a objetos com Java*. São Paulo – SP. Pearson Prentice Hall Brasil, 2009.

MCLAUGHLIN, B.; POLLICE, G.; WEST, D. *Use a Cabeça! Análise e Projeto Orientado ao Objeto*. Rio de Janeiro: Alta Books, 2007.

SIERRA, Kathy; BATES, Bert. *Use a Cabeça Java*. 2. ed. Brasil: Alta Books, 2005. 496 p.

SIERRA, Kathy; BATES, Bert. *Certificação Sun Para Programador Java 6 Guia de Estudo*. Brasil: Alta Books, 2009. 496 p.

SILVEIRA, Paulo et al. *Introdução à Arquitetura e Design de Software*. Rio de Janeiro: Campus, 2012. 280 p.

# **DISCIPLINA: BANCO DE DADOS Carga-horária: 80h Módulo II Ementa** Histórico e conceitos fundamentais de Banco de Dados. Modelo entidade-relacionamento. Modelo relacional. Normalização no modelo de dados relacional. **Bibliografia Básica** CARDOSO, Virginia Mara; CARDOSO, Giselle Cristina. *Sistemas de Banco de Dados: UMA ABORDAGEM INTRODUTORIA E APLICADA*. São Paulo: Editora Saraiva, 2012. ELMASRI, Ramez, NAVATHE, Shamkant B.. *Sistemas De Banco de Dados*. 6ª Edição. Pearson Brasil, 2011 KORTH, Henry F., SILBERSCHATZ, Abraham, SUDARSHAN, S.. *Sistema de Banco De Dados*.1ª Edição, Campus, 2006 **Bibliografia Complementar** CARDOSO, Virgínia Mara; CARDOSO, Giselle Cristina. *Linguagem SQL: Fundamentos e Prática*. São Paulo: Editora Saraiva, 2013. DAMAS, Luis. *SQL - STRUCTURED QUERY LANGUAGE*. 6ª Edição, LTC, 2007. DATE, C. J. *Introdução aos Sistemas de Bancos de Dados*. 8. Ed. Rio de Janeiro: Campus, 2004. HEUSER, Carlos Alberto. *Projeto De Banco De Dados*. 6ª Edição, BOOKMAN Companhia Editorial, 2009.

MANZANO, Jose Augusto N. G. *MYSQL 5.5 - Interativo*. 1ª Edição, Editora Érica, 2011.

## **DISCIPLINA: ENGENHARIA DE SOFTWARE I**

**Carga-horária: 40h Módulo II**

#### **Ementa**

Gerência de projetos. Histórico e fundamentos. Avaliação e gerenciamento de riscos de projetos. Organização, negociação e planejamento de projetos.

## **Bibliografia Básica**

ANSI/PMI. PMBOK®: Um Guia do Conjunto de Conhecimentos em Gerenciamento de Projetos. Quinta edição, 2013

PRESSMAN, ROGER S. ENGENHARIA DE SOFTWARE. 7ª edição, MCGRAW HILL - ARTMED, 2011.

SOMMERVILLE, IAN. *ENGENHARIA DE SOFTWARE*. 9ª Edição, PEARSON BRASIL, 2011.

## **Bibliografia Complementar**

BERNARDES, Maurício Moreira e Silva; OLIVEIRA, Geísa Gaiger de. *Microsoft Project Professional 2013* - Gestão e Desenvolvimento de Projetos. São Paulo: Érica, 2013.

MADUREIRA, Omar Moore de. Metodologia do projeto: planejamento, execução e gerenciamento. São Paulo: Blucher, 2010.

MAXIMIANO, Antonio Cesar Amaru. *Administração de Projetos* - Como Transformar Ideias em Resultados. 4. ed. São Paulo: Atlas, 2010.

MENEZES, Luis César de Moura. *Gestão de projetos.* 3.ed. São Paulo: Atlas, 2009. 242 p.

KEELLING, Ralph. *Gestão de Projetos.* São Paulo, Brasil: Saraiva, 2009.

# **DISCIPLINA: PROGRAMAÇÃO PARA WEB II**

**Carga-horária: 40h Módulo II**

#### **Ementa**

Introdução aos conceitos básicos do Cascading Style Sheets - CSS. Sintaxe Básica do CSS. Propriedades do CSS. Criação de estilos (CSS) a serem aplicados nos documentos de hipertexto.

## **Bibliografia Básica**

BUDD, Andy; MOLL, Cameron; COLLISON, Simon. *Criando Páginas Web com CSS.* Brasil: Prentice-hall, 2007. 284 p.

FREEMAN, ELISABETH & FREEMAN, ERIC. *Use a Cabeça!* (Head First) HTML com CSS e XHTML. Alta Books O'REILLY. 2ª Edição. 2005.

MANZANO, José Augusto N. G.; TOLEDO, Suely Alves de. *Guia De Orientação e Desenvolvimento de Sites:* HTML, XHTML, CSS E JAVASCRIPT/JSCRIPT. 2. ed. São Paulo - Sp: Érica, 2008. 384 p.

**Bibliografia Complementar**

FERREIRA, Elcio; EIS, Diego. *CSS3 Curso W3C Escritório Brasil.* Disponível em: [<www.w3c.br/pub/Cursos/CursoCSS3/css3-web.pdf>](http://www.w3c.br/pub/Cursos/CursoCSS3/css3-web.pdf). Publicação W3C Brasil. 2011. Acesso em: 28 fev. 2012.

FLANAGAN, David. *Javascript o guia definitivo.* 6. ed. Porto Alegre - RS: O'reilly Media, 2013. 816 p.

MEYER, Eric A. *CSS:* The Definitive Guide. 3. ed. O'reilly Media, 2009. 538 p.

SILVA, Maurício Samy. *CSS3:* Desenvolva aplicações web profissionais com o uso dos poderosos recursos de estilização das CSS3. São Paulo - Sp: Novatec, 2010. 496 p.

SCHMITT, Christopher. *CSS cookbook:* Cookbook Series. Gravenstein Highway North, Sebastopol - CA: O'reilly Media, 2004. 252 p.

## **MÓDULO III**

## **DISCIPLINA: ENGENHARIA DE SOFTWARE II**

**Carga-horária: 40h Módulo III**

**Ementa**

Modelos clássicos de processos de software. Atividades comuns nos principais modelos de processos de software. Engenharia de requisitos. Análise e modelagem de sistemas. Desenvolvimento Ágil de Software.

## **Bibliografia Básica**

PRESSMAN, R. S. *Engenharia de Software:* Uma Abordagem Profissional. 7ª ed. Porto Alegre: McGraw Hill. 2011. ISBN 978-85-6330-833-7.

SOMMERVILLE, I. *Engenharia de Software.* 9ª ed. São Paulo: Pearson Prentice Hall. 2011. ISBN 978-85-7936-108-1.

TSUI, F.; KARAM, O. *Fundamentos de Engenharia de Software*. 2ª ed. São Paulo: LTC. 2013. ISBN 978-85-216-2165-2.

**Bibliografia Complementar**

ANSI/PMI. *PMBOK®:* Um Guia do Conjunto de Conhecimentos em Gerenciamento de Projetos. 5ª ed. Project Management Institute, 2013. ISBN 978-162-825-007-7.

ENGHOLM, J. H. *Engenharia de Software na Prática*. São Paulo: Novatec. 2010. ISBN 978-85-7522-217-1.

GUEDES, G. T. A. *UML 2-*Uma Abordagem Prática. 2ª ed. São Paulo: Novatec, 2011. ISBN 978-85-7522-281-2.

MADUREIRA, O. M. *Metodologia do projeto:* planejamento, execução e gerenciamento. São Paulo: Blucher. 2010. ISBN: 978-852-120-465-7.

WAZLAWICK, R. S. *Análise e Projeto de Sistemas de Informação Orientados a Objetos*. 2ª ed. Rio de Janeiro: Elsevier. 2011. ISBN 978-853-521-117-7.
# **DISCIPLINA: PROGRAMAÇÃO WEB III**

**Carga-horária: 40h Módulo III**

## **Ementa**

WWW e sistemas web – HTML, programação cliente x servidor, arquitetura web. PHP: O início – Introdução à linguagem de programação PHP: variáveis, estruturas de controle, estruturas de dados, funções. PHP: O meio (programação orientada a objetos, padrões de projeto). PHP: O fim – Algumas aplicações, problemas comuns, segurança. Desenvolvimento de Aplicações Web utilizando a linguagem de programação PHP

# **Bibliografia Básica**

BEIGHLEY, L.; MORRISON, M. *Use a Cabeça!* PHP & MySQL. Edição: 1ª. Editora AltaBooks, 2010. 808 p.

GILMORE, W. J. *Dominando Php e Mysql:* do Iniciante ao Profissional. Edição: 1ª. Editora AltaBooks, 2009. 769p.

MACLNTYRE, B. P. *O Melhor do Php.* Edição: 1ª. Editora AltaBooks, 2010. 172p.

# **Bibliografia Complementar**

CONVERSE, T.; PARK, J. *PHP a Bíblia.* Edição: 2ª. Editora Campus, 2003. 904 p.

Manual do PHP. Disponível em: [<www.php.net/manual/pt\\_BR/>](http://www.php.net/manual/pt_BR/). Acesso em: 24/05/2013.

MILANI, A. *Construindo Aplicações Web com PHP e MySQL.* Edição: 1ª. Editora Novatec, 2010. 336 p.

W3Schools – PHP Tutorial. Disponivel em: [<http://www.w3schools.com/php/>](http://www.w3schools.com/php/). Acesso em: 24/05/2013.

ZERVAAS, Q. *Aplicações Práticas de Web 2.0 com PHP.* Edição: 1ª. Editora AltaBooks, 2009. 594 p.

# **DISCIPLINA: PROGRAMAÇÃO PARA DISPOSITIVOS MÓVEIS**

**Carga-horária: 80h Módulo III**

#### **Ementa**

Histórico e evolução dos dispositivos portáteis. Conceitos básicos sobre Computação Móvel, Computação Ubíqua e Computação Pervasiva. Apresentação das principais plataformas de software para dispositivos móveis. Noções sobre o desenvolvimento de aplicativo para dispositivos móveis.

### **Bibliografia Básica**

ABLESON , W. F. et al. *Android em Ação.* Edição: 3ª. Editora Campus, 2012. 656 p.

EIS, D.; FERREIRA, E. *HTML5 e CSS3 com Farinha e Pimenta.* Editora Tableless, 2012. 219 p.

SILVA, M. S. J. *Query Mobile - Desenvolva aplicações web para dispositivos móveis.* Edição: 1ª. Editora Novatec, 2012. 352 p.

**Bibliografia Complementar**

DARWIN, I. F. *Android Cookbook: Problemas E Soluções Para Desenvolvedores Android*. Edição: 1ª. Editora Novatec, 2012, 160p.

MANZANO, J. A. N. G.; TOLEDO, S. A. *Guia de Orientação e Desenvolvimento de Sites*: HTML, XHTML, CSS E JAVASCRIPT/JSCRIPT. Edição: 2ª. Editora Érica, 2008. 384 p.

NEIL, T. *Padrões de Design para Aplicativos Móveis:* Padrões de Interface de Usuário (UI) para iOS, Android e Outros. Edição: 1ª. Editora Novatec, 2012. 208 p.

PHONEGAP: *Easily create apps using the web technologies you know and love: HTML, CSS, and JavaScript*. Disponível em [<WWW.phonegap.com>](http://www.phonegap.com/). Acesso em: 21/05/2013

SILVA, M. S. HTML5: *A linguagem de marcação do futuro.* Editora Novatec, 2010. 320 p.

# **DISCIPLINA: PROGRAMAÇÃO ORIENTADA A OBJETOS II**

**Carga-horária: 80h Módulo III**

**Ementa**

Introdução ao desenvolvimento de interfaces gráficas. Tópicos avançados de programação orientada a objetos: polimorfismo, classe abstrata, interface, tratamento de exceções, arquivos, coleções.

#### **Bibliografia Básica**

DEITEL, Paul J.; DEITEL, Harvey M. *Java - Como Programar.* 8. ed. Brasil: Prentice Hall, 2010. 1152 p.

SANTOS, Rafael. *Introdução à Programação Orientada a Objetos Usando Java.* Brasil: Campus, 2003. 352 p.

SEBESTA, Robert W. *Conceitos de Linguagens de Programação.* 5. ed. Porto Alegre - RS: Bookman, 2003. 638 p.

#### **Bibliografia Complementar**

HORSTMANN, Cay S.; CORNELL, Gary. Core Java: *Fundamentals*. 9. ed. São Paulo: Pearson Prentice Hall, 2012. v.

HORSTMANN, Cay S.; CORNELL, Gary. *Core Java:* Advanced Features. 9. ed. São Paulo: Pearson Prentice Hall, 2013. v.

SIERRA, Kathy; BATES, Bert. *Use a Cabeça Java.* 2. ed. Brasil: Alta Books, 2005. 496 p.

SIERRA, Kathy; BATES, Bert. *Certificação Sun Para Programador Java 6 Guia de Estudo*. Brasil: Alta Books, 2009. 496 p.

SILVEIRA, Paulo et al. *Introdução à Arquitetura e Design de Software.* Rio de Janeiro: Campus, 2012. 280 p.

# **DISCIPLINA: PROJETO INTERDISCIPLINAR Carga-horária: 80h Módulo III Ementa** Especificação, modelagem, planejamento e implementação de um sistema computacional, seja ele para plataforma desktop, web, mobile ou todos esses conjugados. Integração de outros componentes curriculares na elaboração e implementação desse sistema computacional. **Bibliografia Básica** DARWIN, I. F. Android *Cookbook:* Problemas e Soluções Para Desenvolvedores Android. Edição: 1ª. Editora Novatec, 2012, 160p. DEITEL, Paul J.; DEITEL, Harvey M. *Java* - Como Programar. 8. ed. Brasil: Prentice Hall, 2010. 1152 p. SILVA, M. S. J. *Query Mobile -* Desenvolva aplicações web para dispositivos móveis. Edição: 1ª. Editora Novatec, 2012. 352 p. **Bibliografia Complementar** ABLESON , W. F.; Sem R.; King, C. *Android em Ação.* Edição: 3ª. Editora Campus, 2012. 656 p. CARDOSO, V. M.; CARDOSO, G. C.; *Sistemas de Banco de Dados: Uma Abordagem Introdutória e Aplicada*. São Paulo. Editora Saraiva. 2012. HTML, XHTML, CSS E JAVASCRIPT/JSCRIPT. Edição: 2ª. Editora Érica, 2008. 384 p. MANZANO, J. A. N. G.; TOLEDO, S. A. *Guia de Orientação e Desenvolvimento de Sites:* SILVA, M. S. *HTML5:* A linguagem de marcação do futuro. Editora Novatec, 2010. 320 p.

# **DISCIPLINA: INTERAÇÃO HUMANO-COMPUTADOR**

**Carga-horária: 80h Módulo III** 

#### **Ementa**

Design de interfaces. Experiência de usuário (UX). Princípios de acessibilidade e usabilidade digital.

### **Bibliografia Básica**

BENYON, D. *Interação Humano-Computador*. 2a ed. São Paulo: Pearson Prentice Hall. 2011. ISBN 978-85-793-6109-8.

NIELSEN, J.; BUDIU, R. *Usabilidade Móvel*. Rio de Janeiro: Elsevier. 2013. ISBN 978-85- 352-6427-2.

ROGERS, Y. et al. *Design de Interação*. 3a ed. Porto Alegre: Bookman.

**Bibliografia Complementar**

BARANAUSKAS, M. C. C.; MARTINS, M. C.; VALENTE, J. A. *Codesign de Redes Digitais*.

BARBOSA, S.D.J.; SILVA, B.S. *Interação Humano-Computador*. Rio de Janeiro: Elsevier. 2010. ISBN 978-85-352-3418

FERREIRA, L. *e-Usabilidade*. São Paulo: LTC. 2008. ISBN 978-85-216-1651-1.

NIELSEN, J.; LORANGER, H. *Usabilidade Web*. Rio de Janeiro: Elsevier. 2007. ISBN 978-

NORMAN, D. *Design Emocional*. Rio de Janeiro: Rocco. 2008. ISBN 978-85-325-2332-7.

#### **12. METODOLOGIA**

A proposta metodológica do curso Técnico em Desenvolvimento de Sistemas é incitadora, pois se realiza numa modalidade de ensino-aprendizagem diferente da que estamos acostumados e se dá em dois ambientes de aprendizagem: o presencial e o virtual. A Educação a Distância traz novas possibilidades ao ensino, uma vez que, a sala de aula na EaD se configura num espaço de aprendizagem marcado pela interatividade entre os sujeitos do processo educativo (professor e aluno).

Diante disso, a organização didático-pedagógica do curso foi pensada com objetivo de desenvolver uma metodologia de ensino que privilegie a construção dos conhecimentos como princípio educativo, que vise o desenvolvimento processual da autonomia do aluno sempre com acompanhamento dos professores formadores e mediadores. Além disso, buscará oferecer uma base sólida para a compreensão de conceitos fundamentais à profissão de Técnico em Desenvolvimento de Sistemas e o uso e difusão de novas tecnologias, relacionando com outros campos da Informática.

A consolidação dos princípios educativos será garantida por meio de uma ação da equipe interdisciplinar, composta de Professor Formador, Professor Mediador e Coordenação de Curso, que trabalharão o planejamento, a organização, a execução, a assessoria e a orientação do processo de aprendizagem. Sendo assim, o processo pedagógico será dividido em dois momentos distintos e bem definidos, os momentos presenciais e os momentos a distância:

**Momentos Presenciais:** Serão realizados nos polos com a participação do Apoio Técnico Presencial e/ou Professor Mediador e/ou Professor Formador. Esses encontros servirão para apresentar as disciplinas, introduzir e construir novos conhecimentos, dar orientações gerais, realizar as atividades propostas, propiciar a troca de experiências entre cursistas e professores mediadores e formadores, sanar dúvidas e dificuldades dos alunos e avaliar os resultados. É importante ressaltar que a equipe Apoio Técnico Presencial não assumirá funções pedagógicas, ou seja, quando as atividades presenciais se configurarem em ações desta natureza, elas ocorrerão com a participação do Professor Mediador e/ou Professor Formador.

Cada disciplina possuirá no mínimo um (1) momento presencial com a participação do professor formador e/ou professor mediador da disciplina. Outros encontros/atividades presenciais poderão ser realizados de forma a atender o limite mínimo de atividades presenciais, conforme dispõe o artigo 45 da Resolução Nº 055/2018. Nos momentos presenciais, os alunos deverão comparecer nos pólos. A participação do Professor Mediador e/ou Professor Formador nesses momentos poderá ocorrer com o uso de uma ferramenta computacional de webconferência/videoconferência.

**Os Momentos a Distância:** Terão como metodologia o autoestudo. Os materiais e recursos pedagógicos disponibilizados via internet, no AVA, consistirá numa ferramenta para interação, acesso aos materiais didáticos e fascículos. Também poderão ser utilizadas vídeoaulas e videoconferência organizadas pelos Professores Formadores em articulação com os Professores Mediadores. Os momentos não presenciais possibilitam ao cursista acessar os conteúdos e as informações relativas às disciplinas do curso e ainda aproveitar o potencial pedagógico do ambiente virtual. O processo pedagógico torna-se dinâmico e interativo, em razão da troca de mensagens, da oferta de materiais complementares de estudo, da participação em bate-papo e em fóruns de discussão, além da troca de questionamentos e orientações.

#### **12.1 Planejamento das Disciplinas**

O Professor Formador em articulação com o Mediador é o responsável por todo o conteúdo da plataforma e deverá disponibilizá-lo, seguindo as orientações da Coordenação do Curso. De acordo com a Resolução Nº 055/2018, de 22 de Agosto de 2018:

Os Planos de Ensino das disciplinas deverão ser entregues no prazo máximo de 15 (quinze) dias antes de seu oferecimento no respectivo módulo à Coordenação do Curso. A elaboração e revisão dos Planos de Ensino serão feitas pelos professores, sob a orientação dos Coordenadores de Cursos e supervisão da Coordenadoria Geral de Ensino, levando em consideração o Projeto Pedagógico do Curso, devendo conter:

**I. Dados de identificação:** Nome do Curso; Modalidade; Componente Curricular; Carga Horária Presencial, Carga Horária a Distância, Carga horária Teórica, Pratiques , Nome Completo do professor responsável pelo componente curricular.

**II. Ementa:** Deve conter a síntese de conteúdos, tal como consta no Projeto Pedagógico do Curso.

**III. Objetivos:** Os Objetivos devem ser claros e reproduzir a proposta da disciplina.

**IV. Conteúdo Programático:** Deverá contemplar a descrição dos conhecimentos a ser adquiridos.

**V. Metodologia:** deverá contemplar a descrição dos métodos, técnicas, tecnologias e estratégias de ensino de forma a promover a aprendizagem dos conhecimentos, objeto da disciplina.

**VI. Ferramentas Avaliativas:** Deverão permear o processo de ensino-aprendizagem que será desenvolvido durante a disciplina.

**VII. Bibliografia Básica:** Constitui-se de no mínimo 3 (três) referências bibliográficas que serão efetivamente utilizadas, as quais o professor se baseia para o desenvolvimento dos conteúdos.

**VIII. Bibliografia Complementar:** Apontar no mínimo 5 (cinco) referências bibliográficas e recomendações de Sites visam complementar a Bibliografia Básica, conforme PPC.

#### **12.2 Material Didático**

O material didático a ser utilizado para o desenvolvimento de cada um dos conteúdos propostos buscará estimular o estudo e produção individual de cada aluno, não só na realização das atividades propostas, mas também na experimentação de práticas centradas na compreensão e experimentações.

Todo o material didático constitui-se como dinamizadores da construção curricular e também como um elemento balizador metodológico do curso. Serão utilizados materiais já elaborados por outras instituições para oferta de cursos e disciplinas equivalentes e outros materiais complementares ficarão a cargo dos professores conteudistas, cabendo à Coordenação do Curso a reprodução e distribuição desse material.

Os estudantes terão à sua disposição um conjunto de recursos de aprendizagem no AVA, ou por meio de material impresso e/ou audiovisual. Cada disciplina do curso utilizará esses recursos conforme planejamento pedagógico.

Múltiplos meios (mídias) serão utilizados para que sejam alcançados os objetivos educacionais propostos em sua justificativa. Cada mídia tem sua especificidade e pode contribuir para que se atinja determinados níveis de aprendizagem com maior grau de facilidade e que se possa atender à diversidade e heterogeneidade do público-alvo.

A integração das mídias será realizada com o uso do Ambiente Virtual de Aprendizagem (AVA), que permite o armazenamento, a administração e a disponibilização de conteúdos no formato Web, dentre os quais destacam-se aulas virtuais, simuladores, fóruns, salas de batepapo, conexões a materiais externos, atividades interativas, tarefas virtuais (webquest), modeladores, animações, textos colaborativos (wiki).

Dentre os materiais didáticos básicos do Curso constarão:

**Fascículos:** Os textos-base/apostilas serão produzidos em forma de fascículos, com objetivo de não só garantir o desenvolvimento do conteúdo básico indispensável ao curso, mas também de oportunizar o processo de reflexão-ação-reflexão por parte dos alunos, na medida em que, dialogicamente, propõe reflexões sobre sua prática em relação às teorias estudadas. Além disso, haverá nos fascículos sugestões de tarefas e pesquisas, com o objetivo de aprofundamento teórico na área de conhecimento trabalhada. Os textos dos fascículos serão compreendidos, também, no contexto curricular do curso, como sinalizadores dos recortes de conteúdo feitos nas áreas de conhecimento e das abordagens metodológicas propostas.

**Livros:** Os livros indicados como leitura obrigatória e complementar estarão à disposição dos alunos na biblioteca do campus ou através da web, por meio do sistema Minha Biblioteca.

**Softwares e Softwares Educacionais:** Dentre os softwares a serem utilizados no curso, estão as suítes de softwares para escritórios, plataformas de desenvolvimento de várias linguagens de programação, simuladores de redes de computadores, softwares de gerenciamento de projetos entre outros.

**Palestras:** Fazem parte também da dinâmica curricular, palestras e conferências proferidas por ocasião da realização dos seminários presenciais, especialmente para os alunos do curso.

**Videoconferência/Vídeo Aula:** As videoconferências/vídeo aulas serão ministradas por professores formadores e professores mediadores. A videoconferência é gerada a partir de um estúdio e transmitida para os polos/salas, ligadas ao circuito de forma simultânea, possibilitando a interação síncrona entre os grupos e, principalmente, entre o conferencista e os grupos.

#### **12.3 Orientação para os Alunos**

O aluno do Curso Técnico em Desenvolvimento de Sistemas receberá um Guia do aluno, disponível por meio digital, no ambiente de aprendizagem. No guia constará informações, tais como:

- As características da Educação à Distância;
- Como realizar o estudo a distância;
- Como realizar os estudos presenciais;
- Funcionamento do Polo;
- Tempo de percurso;
- Equipe de Professores Mediador e administrativos;
- Organização e estrutura curricular;
- Metodologias utilizadas no desenvolvimento do curso;
- Materiais didáticos;
- Formas de comunicação entre Professor Formador, Professor Mediador Presencial, Professor Mediador a distância, coordenação e alunos;
- Avaliação da aprendizagem;
- Sugestões para melhor aproveitamento do tempo de estudos individuais e a distância (Hábitos de estudos).

Todo o material didático correspondente a uma disciplina do curso será acompanhado de um Guia da Disciplina, disponível no Ambiente Virtual de Aprendizagem. Neste Guia o aluno encontrará orientações sobre:

- Conteúdo da disciplina;
- Tempo mínimo necessário dedicado ao estudo;
- Como ter contato com o professor formador e com os Professores Mediadores da disciplina;
- Previsão dos momentos presenciais;
- Cronograma da realização das avaliações;
- Critérios de aprovação;
- Interação entre ele e seus Professores Mediadores e entre ele e seus colegas de disciplina.

#### **12.4 Atividades de Tutoria EaD**

Em qualquer sistema de ensino, seja na modalidade presencial ou à distância, a comunicação entre alunos e professores é fundamental para que a aprendizagem ocorra. Daí que a eficiência de um sistema educacional depende basicamente do sistema de comunicação que assegure essa interatividade, o que se dará na medida em que exista uma infraestrutura de suporte para que se desenvolva uma metodologia de ensino que promova a aprendizagem ativa.

Em um curso a distância, em que o aluno está fisicamente distante do professor, importantes elementos deverão estar envolvidos para que a interação aluno/professor formador/professor mediador ocorra de fato. A tutoria se destaca como um dos principais componentes para que essa comunicação se estabeleça.

Nos diversos modelos de EaD, a tutoria tem desempenhado funções de mediação entre os conteúdos das disciplinas e os alunos, entre professores e alunos, e os alunos entre si.

No curso existirá três tipos de agentes:

- **Professor Formador:** Responsável pela elaboração do material de estudo, usando os vários tipos de mídia disponíveis atualmente (documentos, vídeos, áudios, formulários etc), preparação das atividades avaliativas e lançamento de notas no sistema acadêmico.
- **Professor Mediador:** Atuará em conjunto com o professor formador, auxiliando no atendimento pelo ambiente virtual de aprendizagem, participando de fóruns, elaborando e corrigindo questionários, atendendo aos alunos via chat ou outros meios de telecomunicação.
- **Apoio Técnico Presencial:** Haverá um apoio técnico presencial nos polos, que dará suporte presencial para os alunos no uso dos laboratórios de informática.

A configuração do sistema de tutoria estará baseada na seguinte infraestrutura física:

- O IFSULDEMINAS cederá as salas e laboratórios de coordenação, onde os Professores Mediadores e os Professores Formadores responsáveis pelas disciplinas do curso realizarão as atividades relacionadas aos respectivos cursos. Essas salas serão equipadas com toda a infraestrutura computacional e de telecomunicações necessárias ao acompanhamento dos alunos nos Polos.
- Além dessa infraestrutura, os polos contarão com laboratórios computacionais para o atendimento aos alunos e também com equipamentos para a utilização nas práticas necessárias ao curso, contando com um apoio técnico presencial para dar suporte aos alunos.

#### **12.5 Pratiques**

Os Pratiques têm por objetivo proporcionar a vivência do aluno com as atividades práticas próprias do cotidiano escolar por meio de situações oferecidas em diferentes ambientes de aprendizagem. Os pratiques proporcionam a diversificação das atividades e contribuem para a construção do conhecimento e maior compreensão das disciplinas.

Portanto são atividades que reforçam a compreensão da disciplina e envolvem o estudante em sua prática. O aluno deve deixar as práticas de senso comum e praticar as ações intencionalmente.

Para possibilitar o bom desenvolvimento e êxito das atividades Pratiques, o professore formador/conteudista de cada disciplina na qual está comtemplado o Pratiques, ficará responsável por propor e corrigir as atividades.

# **12.6 Processo de Comunicação entre os Participantes**

#### **12.6.1 Comunicação entre Alunos e Professores**

Essa comunicação entre alunos e Professores é fundamental para a formação do aluno buscando garantir a plenitude da formação e os conceitos norteadores da educação na modalidade a distância e para manter o aluno envolvido e motivado aos compromissos escolares e aos estudos.

Nos momentos presenciais serão utilizadas metodologias que promovam a discussão e reflexão conceitual, bem como, ações práticas de aplicação através dos laboratórios equipados com computadores e programas específicos por conteúdo, conforme encaminhamento do plano de ensino da disciplina.

A interatividade entre alunos e professores será realizada utilizando-se de ferramentas síncronas e assíncronas, tais como: fóruns, telefone, sala de bate papo, e-mail e videoconferência, conforme plano pedagógico da disciplina, utilizando-se dos espaços oferecidos no Ambiente Virtual de Aprendizagem (AVA).

Os alunos terão liberdade de comunicar-se com os Professores sempre que necessário, respeitando a organização de horários de trabalho apresentados por esses profissionais.

# **12.6.2 Comunicação entre Professores Formadores, Professores Mediadores, Apoio Técnico presencial e Coordenador de Curso**

Os encontros entre os Professores Mediadores e os Professores Formadores ocorrerão inicialmente, de forma presencial, no momento de sua capacitação ao trabalho de Professores Mediadores. Ao longo do curso os encontros com os Professores Mediadores poderão ser por meio de videoconferência, através de e-mails e outras formas de contato virtual no Ambiente Virtual de Aprendizagem (AVA), utilizando uma sala específica por disciplina. Os encontros objetivam a análise e a reflexão dos trabalhos desenvolvidos em busca do direcionamento ou redirecionamento da ação. A relação do coordenador do curso com os professores formadores e Professores Mediadores será permanente e na maioria das vezes de forma virtual.

#### **12.6.3 Sistema de Comunicação e Informação**

O Sistema de Comunicação e Informação tem dois propósitos básicos. Por um lado, viabiliza o funcionamento do sistema de Tutoria e Coordenação, fornecendo os meios para os contatos necessários entre as diferentes categorias de participantes do Curso de Técnico em Desenvolvimento de Sistemas. Por outro lado, agiliza o fluxo das informações indispensáveis para os trabalhos de operacionalização do curso, bem como de seu monitoramento e avaliação institucional.

#### **12.6.4 Equipe multidisciplinar**

Estão envolvidos no processo de ensino e aprendizagem a distância os atores: coordenador de curso; Professores Formadores; Professores Mediadores; Apoio Técnico Presencial. Cada um desempenhando as seguintes atribuições:

#### **a) Coordenador de curso:**

- coordenar e acompanhar o curso;
- realizar a gestão acadêmica das turmas;
- coordenar a elaboração do Projeto Pedagógico do Curso;
- realizar o planejamento e desenvolvimento, em conjunto com os docentes da área técnica;
- realizar <sup>o</sup> planejamento <sup>e</sup> <sup>o</sup> desenvolvimento das atividades de seleção <sup>e</sup> capacitação dos profissionais envolvidos no Programa;
- acompanhar e supervisionar as atividades dos professores mediadores, professores formadores;
- acompanhar o registro acadêmico dos alunos matriculados no curso;
- supervisionar as atividades presenciais.

#### **b) Professor-Formador:**

- elaborar os conteúdos para os módulos das disciplinas sob sua responsabilidades;
- realizar a adequação dos conteúdos dos materiais didáticos para as mídias impressas e digitais;
- realizar <sup>a</sup> revisão de linguagem do material didático desenvolvido para <sup>a</sup>

modalidade a distância;

- elaborar relatórios sobre a aplicação de metodologias de ensino para os cursos na modalidade a distância;
- elaborar as atividades avaliativas do curso
- Lançamento de notas no sistema acadêmico;
- Publicar no AVA os materiais didáticos assim como as atividades avaliativas;
- Abrir fóruns de discussão no AVA.

#### **c) Professor Mediador:**

- assistir os alunos nas atividades do curso;
- mediar a comunicação de conteúdos entre o professor e os cursistas;
- apoiar o professor formador da disciplina nas atividades do curso;
- acompanhar as atividades do ambiente virtual de aprendizagem (AVA);
- elaborar os relatórios de regularidade dos alunos;
- estabelecer e promover contato permanente com os alunos;
- elaborar os relatórios de desempenho dos alunos nas atividades.

#### **d) Apoio Técnico Presencial:**

- assistir os alunos nas atividades presenciais do curso;
- apoiar o professor formador da disciplina nas aplicação das atividades presenciais do curso;
- coordenar as aplicações das atividades presenciais;
- elaborar os relatórios de regularidade dos alunos;
- estabelecer e promover contato permanente com os alunos;
- elaborar os relatórios de desempenho dos alunos nas atividades presenciais;
- auxiliar os alunos na utilização dos laboratórios nos polos.

A atuação dos profissionais em EaD apresenta características diferenciadas e claras quanto a seu papel quer seja de professor formador, professor mediador, apoio técnico presencial oucoordenação. Cada um em sua especificidade será um incentivador dos alunos na instigante aventura do conhecimento. A responsabilidade de cada profissional envolvido com a aprendizagem do aluno se volta para a pesquisa, planejamento e aperfeiçoamento das metodologias mais adequadas para os temas desenvolvidos com os estudantes. Em outras palavras, na filosofia proposta, devem assumir o papel de orientar o estudante durante o processo de aprendizado, com flexibilidade para adaptar-se a situações muito diferenciadas e ter sensibilidade para escolher as melhores soluções possíveis para cada momento.

#### **13. SISTEMA DE AVALIAÇÃO DO PROCESSO DE ENSINO E APRENDIZAGEM**

Segundo o art. 43 da Resolução do CONSUP 055/18, o registro do rendimento acadêmico dos estudantes deverá compreender a apuração da assiduidade nos encontros presenciais e nas atividades à distância e/ou presenciais em todas as disciplinas. Para que a Resolução do CONSUP 055/18 seja atendida, os alunos serão submetidos a atividades avaliativas no decorrer das disciplinas.

Essas atividades deverão ser variadas como fóruns, tarefas, questionários, prova, seminários, dentre outros, e deverão ser previstas nos planos de aulas sendo a pontuação de cada uma apresentada pelo professor no início de cada disciplina.

As avaliações serão realizadas de forma contínua e será observada a capacidade do aluno refletir sobre conceitos, de pesquisar, de perceber suas dificuldades e superá-las, visando a sua progressão para o alcance do perfil profissional de conclusão desejado pelo curso.

Nas discussões através de fóruns, o aluno deve atentar para que suas contribuições tragam uma boa reflexão sobre o tema discutido, deve comentar a contribuição dos colegas e trazer um questionamento novo sobre o tema discutido e ainda oportunizar indicação de material complementar que possa enriquecer a discussão. Além das atividades na plataforma, os discentes serão avaliados através de provas presenciais realizadas na mesma data e horário para todos os estudantes. A aplicação das provas será realizada pelo apoio técnico presencial.

Os resultados das avaliações serão expressos em notas ao final de cada período graduadas de 0,0 (zero) a 10,0 (dez) e para efeito de aprovação nas disciplinas, será aplicado o seguinte critério:

I - O discente será considerado APROVADO quando obtiver nota igual ou superior a 60% (sessenta por cento) no conjunto das avaliações da disciplina ao longo do período letivo e participação mínima de 75% (setenta e cinco por cento) das atividades programadas. O discente terá direito a recuperação da aprendizagem que é contínua e ocorre no decorrer do componente curricular, pois tem por finalidade proporcionar ao aluno novas oportunidades de aprendizagem para superar deficiências verificadas no seu desempenho escolar, que será sempre registrado no sistema acadêmico. A recuperação será estruturada na forma de atividades avaliativas a distância e presenciais de maneira a possibilitar a promoção do estudante e o prosseguimento de seus estudos.

51

A recuperação obedecerá aos critérios a seguir:

I. Será submetido à recuperação o estudante com participação nas atividades programadas maior ou igual a 75%, e obtiver nota menor que 6,0 (seis) pontos e maior ou igual a 3,0 (três) pontos. O cálculo da nota final da disciplina, após a recuperação correspondente ao período, será a partir da média aritmética da média obtida na disciplina mais a avaliação de recuperação. Se a média da disciplina, após a recuperação, for menor que a nota semestral antes da recuperação, será mantida a maior nota.

II. O valor total das avaliações de recuperação será de 10,0 (dez) pontos.

III. Quando aprovado, a nota registrada será de no mínimo 6,0 (seis) pontos.

IV. O estudante será reprovado quando a nota obtida na recuperação for menor que 6,0 (seis) pontos.

Vale destacar que o estudante será considerado REPROVADO na disciplina nos seguintes casos:

I. Quando for computada participação nas atividades programadas inferior a 75% (setenta e cinco por cento).

II. Quando obtiver nota inferior a 3,0 (três) pontos na média ao final das atividades regulares da disciplina, portanto não estaria apto a participar da recuperação.

III.Quando obtiver nota inferior a 6,0 (seis) pontos após às atividades da recuperação. Em casos de reprovação, se houver reoferta de disciplinas, será oportunizada ao estudante a matrícula por apenas mais uma vez. O discente terá o dobro do tempo normal do curso contado a partir da data de ingresso no primeiro período como prazo máximo para a conclusão do curso. Não serão computados, para efeito de contagem do prazo máximo para conclusão, os períodos de trancamento de matrícula.

O aluno que não comparecer a uma avaliação presencial poderá apresentar justificativa na Secretaria do Polo, num prazo de até 05 (cinco) dias úteis, após a avaliação. Feito isso, o apoio técnico presencial encaminhará a justificativa digitalizada ao coordenador do curso via e-mail que avaliará o pedido. Só serão aceitos pedidos de justificativa de faltas por motivo de saúde, falecimento de parentes de primeiro grau ou cônjuge, alistamento militar, por solicitação judicial ou por outro motivo previsto em lei e terá direito a segunda chamada, desde que justificada pela apresentação dos seguintes documentos:

I. Atestado médico comprovando moléstia que o impossibilitasse de participar das atividades na primeira chamada.

II. Certidão de óbito de parente de primeiro grau ou cônjuge.

III. Declaração de comparecimento ao alistamento militar pelo órgão competente.

IV. Solicitação judicial.

V. Outros documentos que apresentem o amparo legal. O não comparecimento do discente à avaliação presencial remarcada, a que teve direito pela sua falta justificada, implicará definitivamente no registro de nota zero para tal avaliação na disciplina. Cabe ao professor de cada disciplina registrar em instrumento próprio de acompanhamento, os conteúdos desenvolvidos nas aulas, os instrumentos utilizados e os resultados de suas avaliações. Os diários elaborados pelos professores devem ser encaminhados ao Coordenador do Curso, para que este envie ao setor responsável para o arquivo dos mesmos no Campus.

#### **13.1 Da Frequência**

Conforme Art. 46 da resolução CONSUP 055/2018 não será exigido controle de frequência nos cursos técnicos a distância, conforme artigo 46 da Lei 9.394, de 20 de dezembro de 1996, exceto para a área de saúde.

#### **13.2 Da Verificação do Rendimento Escolar e da Aprovação**

Os critérios de avaliação da aprendizagem estão de acordo com Resolução n° 055/2018 de 22 de agosto de 2018/CONSUP/IFSULDEMINAS, observadas as especificidades da educação a distância.

Os instrumentos de avaliação podem ser divididos em: exercícios, arguições, provas, trabalhos, fichas de observações, relatórios, auto avaliação; fóruns; questionários; wikis; glossários; e outros instrumentos avaliativos. Cada avaliação não deverá ultrapassar a 50% do valor total do semestre.

Os cursos da educação profissional técnica de nível médio subsequente adotarão o sistema de avaliação de rendimento escolar de acordo com os seguintes critérios:

- Serão realizados em conformidade com os planos de ensino, contemplando os ementários, objetivos e conteúdos programáticos das disciplinas;
- <sup>O</sup> resultado do módulo/período será expresso em notas graduadas de zero (0,0) <sup>a</sup> 10,0 (dez) pontos, admitida, no máximo, a fração decimal;
- As avaliações terão caráter qualitativo e quantitativo.

Será atribuída nota zero (0,0) a avaliação do discente que deixar de cumprir nos encontros presenciais, nas datas das avaliações, ou deixar de enviar as avaliações/exercícios a distância, sem a justificativa legal.

Os professores formadores ao final de cada disciplina deverão adotar os seguintes procedimentos:

I. Promover o lançamento das notas no Sistema Acadêmico.

II. Realizar a impressão dos diários e assinar nos locais correspondentes.

III. Encaminhar ao Coordenador do Curso os diários devidamente impressos e assinados.

IV. Cumpridas as etapas I, II e III o Coordenador do Curso encaminhará os diários ao setor responsável para arquivo dos mesmos do campus.

Em relação à frequência, será aprovado o estudante que tiver participação mínima de 75% (setenta e cinco por cento) das atividades programadas e que obtiver no conjunto das avaliações de cada disciplina ao longo do período letivo, nota igual ou superior a 6,0 (seis) pontos.

O estudante que deixar de ser avaliado, em primeira chamada, por motivo de saúde, falecimento de parentes de primeiro grau ou cônjuge, alistamento militar, por solicitação judicial ou por outro motivo previsto em lei, terá direito a segunda chamada, desde que justificada pela apresentação dos seguintes documentos:

I. Atestado médico comprovando moléstia que o impossibilitasse de participar das atividades na primeira chamada.

II. Certidão de óbito de parente de primeiro grau ou cônjuge.

III. Declaração de comparecimento ao alistamento militar pelo órgão competente.

IV. Solicitação judicial.

V. Outros documentos que apresentem o amparo legal.

A segunda chamada somente será concedida se requerida, por meio de formulário próprio, disponível no Ambiente Virtual de Aprendizagem (AVA), no prazo de 48 (quarenta e oito horas) após a realização da primeira chamada. Os documentos deverão ser encaminhados ao Apoio Técnico Presencial de cada curso ou entregues no Polo de Apoio Presencial, que fará o encaminhamento no prazo máximo de 72 (setenta e duas) horas, após a solicitação. O Apoio Técnico Presencial, imediatamente após o recebimento da documentação comprobatória e deferimento do pedido, encaminhará a solicitação de aplicação da segunda chamada ao Professor responsável pela disciplina. O pedido apresentado fora do prazo estabelecido só poderá ser deferido com anuência do Coordenador do Curso.

A participação nas aulas e demais atividades acadêmicas será obrigatória e obedecerá às disposições legais em vigor.

Os pedidos de abono e justificativas de faltas nas atividades programadas para os casos previstos em lei serão solicitados diretamente na Coordenação do respectivo Polo de Apoio Presencial.

O Apoio Técnico presencial do curso encaminhará os pedidos ao Setor de Registro Acadêmico ou órgão equivalente, que comunicará a decisão ao professor.

#### **13.3 Recuperação da aprendizagem**

A recuperação, organizada com o objetivo de garantir o desenvolvimento mínimo que permita o prosseguimento de estudos, será estruturada de maneira a possibilitar a revisão de conteúdos não assimilados satisfatoriamente, bem como proporcionar a obtenção de notas que possibilitem sua promoção.

A recuperação será estruturada na forma de atividades avaliativas a distância e presenciais, no fim de cada módulo, de maneira a possibilitar a promoção do estudante e o prosseguimento de seus estudos. A recuperação obedecerá aos critérios a seguir:

I. Será submetido à recuperação o estudante que obtiver nota menor que 6,0 (seis) pontos e maior ou igual a 3,0 (três) pontos. O cálculo da nota final da disciplina, após a recuperação correspondente ao período, será a partir da média aritmética da média obtida na disciplina mais a avaliação de recuperação. Se a média da disciplina, após a recuperação, for menor que a nota semestral antes da recuperação, será mantida a maior nota.

II. O valor total das avaliações de recuperação será de 10,0 (dez) pontos.

III. Quando aprovado, a nota registrada será de no mínimo 6,0 (seis) pontos.

IV. O estudante será reprovado quando a nota obtida na recuperação for menor que 6,0 (seis) pontos.

O estudante será considerado reprovado na disciplina nos seguintes casos:

I. Quando obtiver nota inferior a 3,0 (três) pontos na média ao final das atividades regulares da disciplina, portanto não estaria apto a participar da recuperação.

II. Quando obtiver nota inferior a 6,0 (seis) pontos após às atividades da recuperação.

Em casos de reprovação, se houver reoferta de disciplinas, será oportunizada ao estudante a matrícula por apenas mais uma vez.

Os resultados dos exames presenciais deverão prevalecer sobre os demais resultados obtidos em quaisquer outras formas de avaliação a distância (Decreto 5.622 art. 4º § 2º).

O Quadro que segue apresenta o resumo de critérios para efeito de aprovação nos Cursos Técnicos SUBSEQUENTES do IFSULDEMINAS.

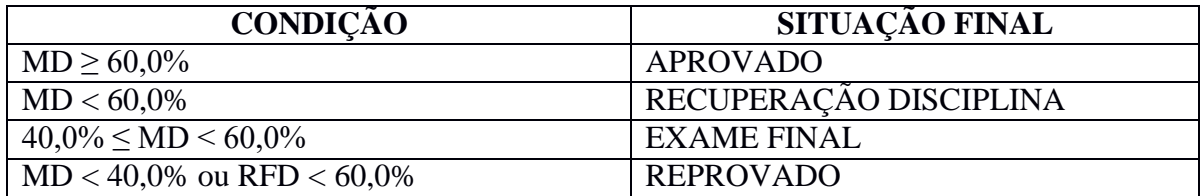

MD – média da disciplina;

MDR – média da disciplina recuperação;

RFD – resultado final da disciplina.

#### **13.4 Do Conselho de Classe**

O conselho de classe pedagógico de caráter consultivo e diagnóstico deverá ser previsto em calendário acadêmico com a presença dos professores, coordenador do curso, apoio técnico presenciais, representantes estudantes, pedagogos(as), representante da equipe multidisciplinar e coordenador geral de ensino ou representante indicado no sentido de discutir sobre, aprendizagem, postura de cada estudante e fazer as deliberações e intervenções necessárias quanto à melhoria do processo educativo.

O conselho de classe pedagógico deverá se reunir, uma vez ao final de cada módulo através de uma webconferência. O conselho de classe pedagógico modular será presidido pelo coordenador geral de ensino ou seu representante indicado.

O Conselho de classe modular final é constituído por todos os docentes da turma, coordenador do curso, supervisão pedagógica, orientador educacional, representante da equipe multidisciplinar e coordenador geral de ensino ou representante indicado. Ele deliberará sobre a situação do discente que não obteve aprovação em até 1 (uma) disciplina, possibilitando ou não a sua promoção. Somente os docentes terão direito ao voto para a promoção do discente. Em caso de empate, o coordenador do curso terá o voto de Minerva. Uma vez promovido o aluno não poderá ser beneficiado novamente, independente de qual módulo esteja.

#### **13.5 Terminalidade Específica e Flexibilização Curricular**

O Curso Técnico em Desenvolvimento de Sistemas Subsequente – Modalidade EaD atuará conforme Resolução CONSUP Nº 102/2013, que define as diretrizes de Educação Inclusiva do IFSULDEMINAS.

#### **13.5.1 Terminalidade específica**

O Curso Técnico em Desenvolvimento de Sistemas – Modalidade EaD prevê uma

certificação de escolaridade chamada terminalidade específica para os estudantes que, em virtude de suas necessidades educacionais especiais por força da Resolução 102/2013, não atingiram o nível exigido para a conclusão do ensino técnico. O Conselho Nacional de Educação, mediante o Parecer CNE/CEB Nº 2/2013, autoriza a adoção da terminalidade específica de auxiliar de informática. Segundo a Resolução 02/2001 do CNE, que instituiu as Diretrizes Nacionais para Educação Especial - DNEE, a terminalidade específica [...] é uma certificação de conclusão de escolaridade – fundamentada em avaliação pedagógica – com histórico escolar que apresente, de forma descritiva, as habilidades e competências atingidas pelos educandos com grave deficiência mental ou múltipla.

A terminalidade específica, bem como as demais certificações das competências laborais de pessoas com necessidades especiais, configura-se como um direito e uma possibilidade de inserção deste público no mundo do trabalho, com vistas à sua autonomia e à sua inserção produtiva e cidadã na vida em sociedade.

#### **13.5.2 Flexibilização curricular**

As adaptações curriculares devem acontecer no nível do projeto pedagógico e focalizar principalmente a organização escolar e os serviços de apoio. As adaptações podem ser divididas em:

**1. Adaptação de Objetivos:** estas adaptações se referem a ajustes que o professor deve fazer nos objetivos pedagógicos constantes do seu plano de ensino, de forma a adequá- los às características e condições do aluno com necessidades educacionais especiais. O professor poderá também acrescentar objetivos complementares aos objetivos postos para o grupo.

**2. Adaptação de Conteúdo:** os tipos de adaptação de conteúdo podem ser relativas a priorização de áreas, unidades de conteúdos, a reformulação das sequências de conteúdos ou ainda, a eliminação de conteúdos secundários, acompanhando as adaptações propostas para os objetivos educacionais.

**3. Adaptação de Métodos de Ensino e da Organização Didática:** modificar os procedimentos de ensino, tanto introduzindo atividades alternativas às previstas, como introduzindo atividades complementares àquelas originalmente planejadas para obter a resposta efetiva às necessidades educacionais especiais do estudante. Modificar o nível de complexidade delas, apresentando-as passo a passo. Eliminar componentes ou dividir a cadeia em passos menores, com menor dificuldade entre um passo e outro.

**• Adaptação de materiais utilizados:** são vários recursos – didáticos, pedagógicos, desportivos, de comunicação - que podem ser úteis para atender às necessidades especiais de

57

diversos tipos de deficiência, seja ela permanente ou temporária.

**• Adaptação na Temporalidade do Processo de Ensino e Aprendizagem:** o professor pode organizar o tempo das atividades propostas para o estudante, levando-se em conta tanto o aumento como a diminuição do tempo previsto para o trato de determinados objetivos e os seus conteúdos.

#### **14. SISTEMA DE AVALIAÇÃO DO PROJETO PEDAGÓGICO DO CURSO**

A avaliação institucional é um orientador para o planejamento das ações vinculadas ao ensino, à pesquisa e à extensão, bem como a todas as atividades que lhe servem de suporte. Envolve desde a gestão até o funcionamento de serviços básicos para o funcionamento institucional. Essa avaliação acontecerá por meio da Comissão Própria de Avaliação. Os resultados da autoavaliação relacionados ao urso Técnico em Desenvolvimento de Sistemas serão tomados como ponto de partida para ações de melhoria em suas condições físicas e de gestão.

#### **15. APOIO AO DISCENTE**

#### **15.1 Atendimento a pessoas com Deficiência ou com Transtornos Globais**

Os alunos com deficiência, transtornos globais do desenvolvimento e altas habilidades ou superdotação terão direito a adaptação curricular, que deverá ser elaborada pelos docentes com assessoria/acompanhamento do NAPNE e formalizada no plano educacional individualizado conforme resolução 055/2018 do IFSULDEMINAS.

## **16. TECNOLOGIAS DA INFORMAÇÃO E COMUNICAÇÃO – TICS – NO PROCESSO ENSINO APRENDIZAGEM**

A Internet será usada como recurso para a identificação, avaliação e integração de uma grande variedade de informações; sendo como um meio para colaboração, conversação, discussões, troca e comunicação de ideias; como uma plataforma para a expressão e contribuição de conceitos e significados.

As plataformas também serão utilizadas no desenvolvimento de simuladores com objetivo de facilitar o entendimento das configurações e manuseio de equipamento/instrumentos.

Para melhor assimilar o conteúdo serão programadas atividades de campo onde o aluno poderá ter contato direto com instrumentos, manusear equipamentos e utilizá-los para a realização de atividades práticas. Estas atividades práticas serão realizadas nos polos e/ou no *campus*.

Também serão programadas atividades em laboratório com objetivo de efetuar a transferência de dados coletados em campo para softwares de processamento dos dados, assim como inserir informações nos equipamentos para serem utilizadas em campo.

# **17. MATERIAL DIDÁTICO INSTITUCIONAL**

Todo o material didático constitui-se como dinamizador da construção curricular e também como um elemento balizador metodológico do Curso. Na avaliação do material didático será considerado:

#### **Quanto ao material impresso será observado se:**

- O material utilizado facilita a aprendizagem, sua correta utilização, sua disponibilidade aos alunos;
- Se são motivadores da aprendizagem;
- Se estão adequados aos objetivos e atendem ao método;
- Se os recursos privilegiam uma tecnologia mais avançada;
- Se os recursos possibilitam o desenvolvimento da prática;
- Se os recursos/meios foram planejados.

#### **Quanto ao material virtual e visual será observado se permite:**

- Maior flexibilidade de tempo e espaço para a aprendizagem;
- Maior acesso a informações, conhecimentos e trocas de experiências e idéias;
- Maior interação entre alunos e professores;
- Maior participação e exploração;
- Maior feedback e cooperação;
- Maior autonomia e iniciativa;
- Aprendizagem auto-dirigida (o aluno procura o conhecimento, explora e direciona a aprendizagem);
- Aprendizagem auto-planejada (agendas ajustáveis às conveniências, necessidades e ritmos de cada aluno);
- Se a Internet é usada como recurso para a identificação, avaliação e integração de

uma grande variedade de informações; como um meio para colaboração, conversação, discussões, troca e comunicação de ideias; como uma plataforma para a expressão e contribuição de conceitos e significados;

- A apresentação de conteúdo sob a forma de hipertexto torna a sua natureza dinâmica se comparado com material estático de livros ou bibliografias utilizadas;
- Estudantes têm <sup>a</sup> escolha de uma variedade de mídias para expressar suas compreensões e podem adicionar ou enriquecer o material didático oferecido através dos recursos disponibilizados para interação;
- Se o Correio eletrônico tem facilitado o estudo e a aprendizagem; Se a videoconferência tem contribuído para aprendizagem e interação com os especialistas.

#### **18. MECANISMOS DE INTERAÇÃO**

O sistema de comunicação Professor Mediador/professor Formador será realizado via e-mail, telefone, fax e preferencialmente pela internet.

O professor formador deve instruir o professor mediador e tirar dúvidas do conteúdo e resolução de exercícios.

O professor mediador deve repassar todas as ocorrências ao professor formador e informar se os alunos estão efetuando as atividades.

O professor mediador deve informar ao professor o nome dos alunos que tiverem muita dificuldade em acompanhar o conteúdo.

Quando houver atividade prática, o professor formador deve informar antecipadamente ao professor mediador e explicar o procedimento a ser realizado.

#### **19. CRITÉRIOS DE APROVEITAMENTO DE CONHECIMENTOS E EXPERIÊNCIAS ANTERIORES**

O campus Poços de Caldas promoverá o aproveitamento de conhecimentos e experiências anteriores, como forma de valorização das experiências dos estudantes, objetivando a continuidade de estudos segundo itinerários formativos coerentes com os históricos profissionais dos cidadãos, da seguinte maneira:

◦ Aproveitamento de disciplinas;

◦ Aproveitamento, por meio de validação de conhecimentos e experiências anteriores.

Conforme Resolução Nº 055/2018 de 22 de agosto de 2018 que dispõe sobre a criação de Normas Acadêmicas de Cursos da Educação Técnica Profissional de Nível Médio na Educação a Distância.

#### **19.1 Aproveitamento de disciplinas**

O aproveitamento de disciplinas neste curso está de acordo com as Resolução 055 de 2018 (CONSUP/IFSULDEMINAS) e na eventual alteração destas normas, seguir-se-á as normas aprovadas e vigentes.

Art.33- Para prosseguimento dos estudos, a instituição de ensino pode promover o aproveitamento de disciplinas, desde que diretamente relacionados com o perfil profissional de conclusão da respectiva qualificação ou habilitação profissional, que tenham sido desenvolvidos em qualificações profissionais e etapas ou módulos de nível técnico regularmente concluídos em outros cursos de Educação Profissional Técnica de NívelMédio.

Art.34-Para solicitar aproveitamento de disciplinas, o aluno preencherá requerimento junto à Secretaria dos Polos de apoio presencial que encaminhará ao Seção de Registro Escolar dos *campi*, no período determinado pelo mesmo.

§ 1º-O solicitante deverá apresentar, junto com o requerimento, cópias dos documentos abaixo relacionados, autenticados ou com os originais para autenticação, na Secretaria do Polo:

- I Histórico escolar;
- II Matriz curricular e plano de ensino (ementas e conteúdos programáticos) desenvolvidos na Instituição de origem.

§ 2º-Os documentos de que trata o parágrafo anterior serão encaminhados pelo Seção de Registro Escolar à Coordenação do Curso que fará a verificação de aproveitamento das disciplinas e equivalência curricular. Os documentos serão analisados pelo Coordenador de Curso e, caso necessário, por um professor da área de conhecimento.

Art.35- Poderá ser concedido aproveitamento de disciplinas quando:

- I- O requerente já tiver cursado, em estabelecimentos de ensino reconhecido pelo Ministério da Educação, disciplina análoga, sendo nela aprovado, desde que o conteúdo programático e a carga horária correspondam a, no mínimo, 75% da(s) disciplina(s) equivalente(s) oferecidas pelo IFSULDEMINAS; ou
- II-Nas mesmas condições do Inciso I, o requerente tiver sido aprovado em 2 (duas) ou mais disciplinas que, em conjunto, sejam consideradas, equivalentes, em conteúdo e carga horária, à disciplina para a qual se requer dispensa.

#### **19.2 Validação de Conhecimentos e Experiências Anteriores**

A validação de conhecimentos e experiência anteriores está em consonância com a

Resolução 055 de 2018 (CONSUP/IFSULDEMINAS) e na eventual alteração destas normas, seguir-se-á as normas aprovadas e vigentes.

Art.38-Para prosseguimento de estudos, a instituição de ensino pode promover o aproveitamento de conhecimentos e experiências anteriores do estudante, desde que diretamente relacionados com o perfil profissional de conclusão da respectiva qualificação ou habilitação profissional, que tenham sido desenvolvidos:

I-Em qualificações profissionais e etapas ou módulos de nível técnico regularmente concluídos em outros cursos de Educação Profissional Técnica de Nível Médio;

II-Em cursos destinados à formação inicial e continuada ou qualificação profissional de, no mínimo, 160 horas de duração;

III-Em outros cursos de Educação Profissional e Tecnológica, inclusive no trabalho, por outros meios informais ou até mesmo em cursos superiores;

IV-Por reconhecimento, em processos formais de certificação profissional, realizado em instituição devidamente credenciada pelo órgão normativo do respectivo sistema de ensino ou no âmbito de sistemas nacionais de certificação profissional.

Art. 39- O IFSULDEMINAS adotará a validação de conhecimentos e experiências anteriores, com êxito, de acordo com o art. 41 da Lei n° 9.394, de 20 de dezembro de 1996, mediante avaliação teórica e/ou prática, podendo haver, conforme a natureza da disciplina, duas avaliações sendo uma teoria e a outra prática elaborada por uma comissão constituída, no mínimo, pelo Coordenador de Curso e o professor responsável pela disciplina.

O discente que conseguir no mínimo 60% (setenta e cinco por cento) da nota na avaliação estará dispensado de cursar a disciplina correspondente. No caso de haver avaliação teórica e prática o discente deve conseguir no mínimo 60% em cada avaliação, caso contrário não poderá solicitar outra avaliação para a mesma disciplina.

#### **20. CORPO DOCENTE E ADMINISTRATIVO**

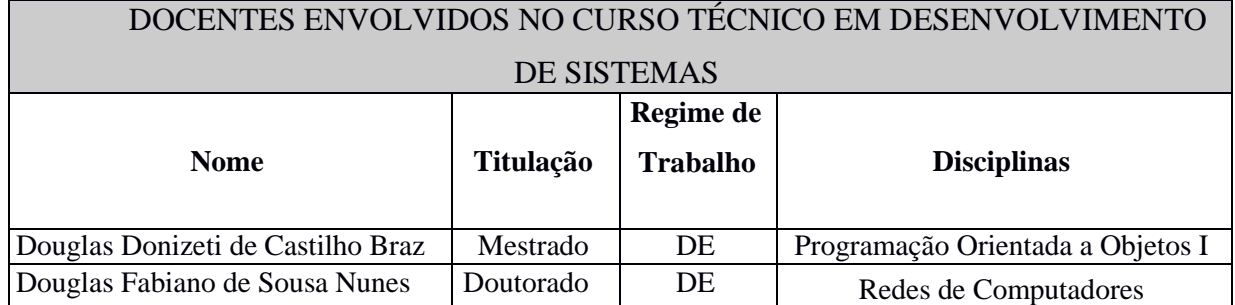

#### **20.1 Corpo Docente**

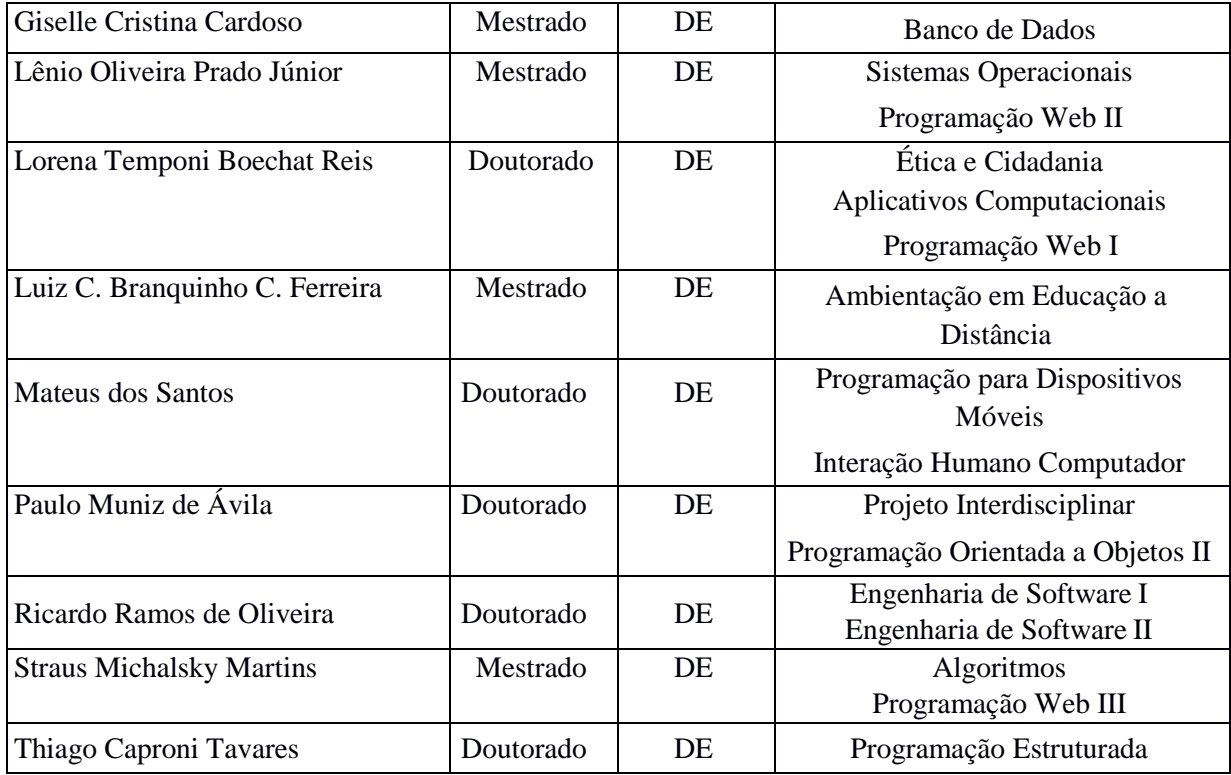

# **20.2 Corpo Administrativo**

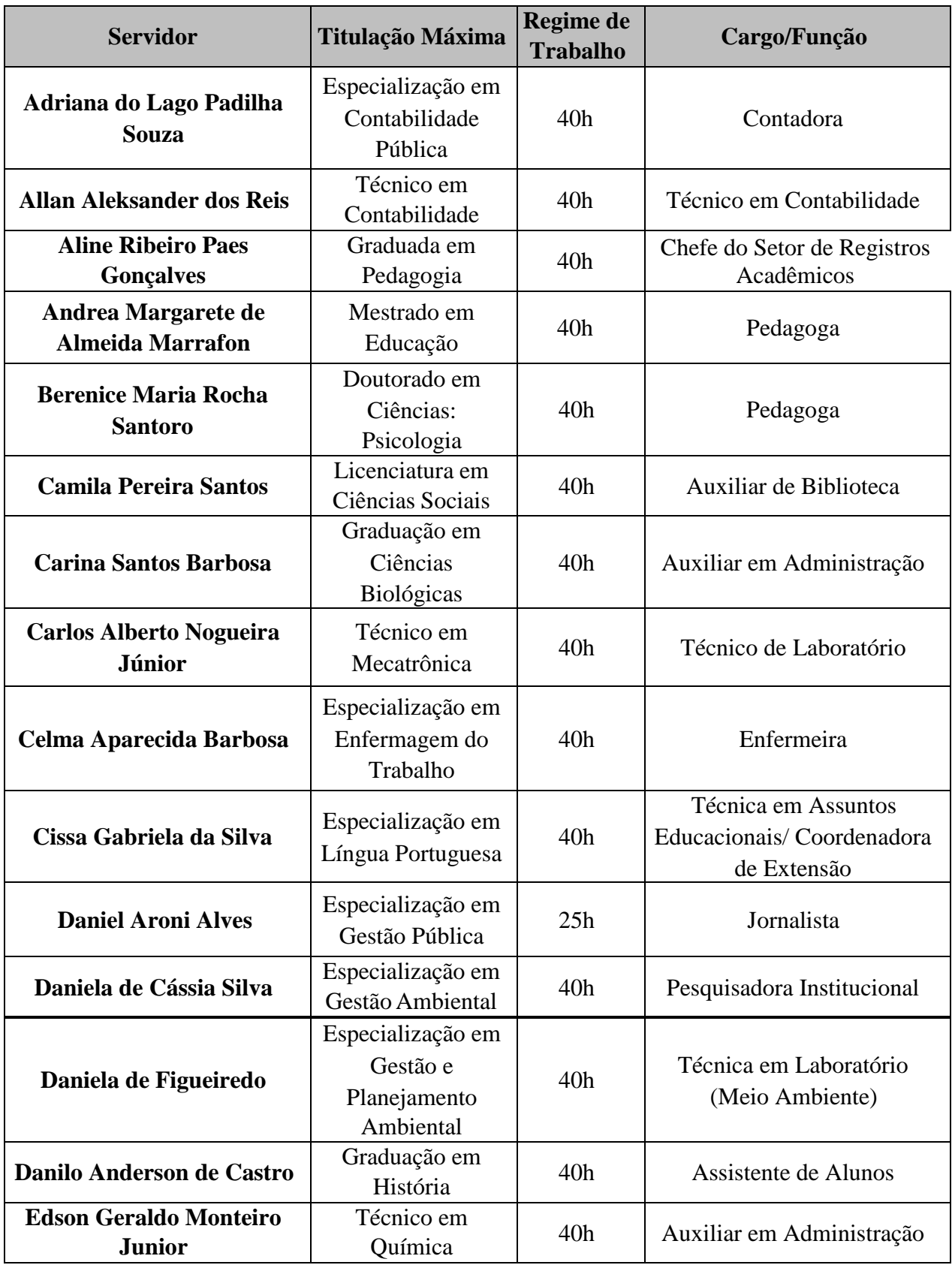

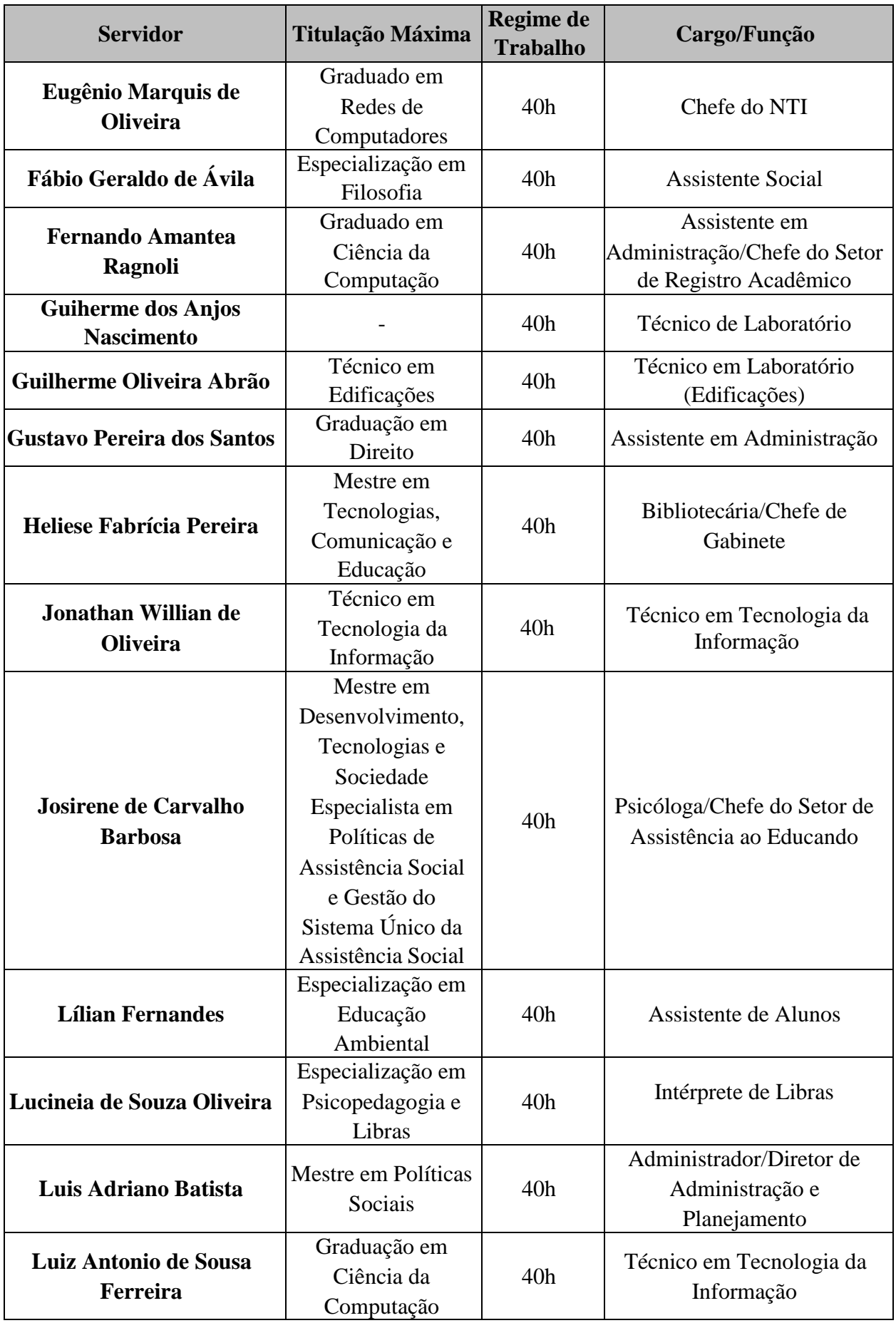

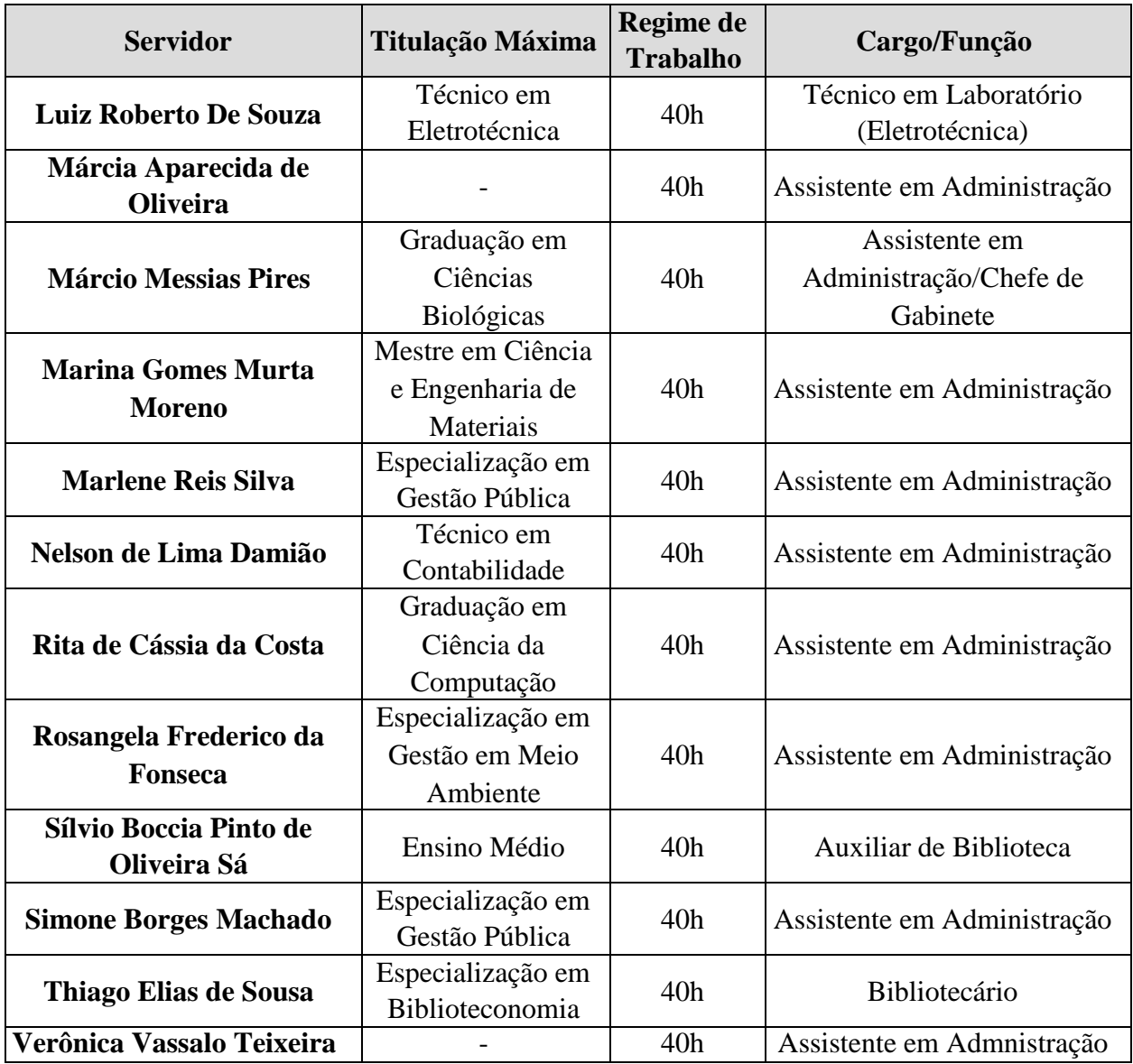

# **21. INFRAESTRUTURA**

Nesta seção são apresentados os componentes da infraestrutura física, os equipamentos que compõem os ambientes educacionais do curso e demais materiais que estarão à disposição dos discentes e docentes do Curso Técnico em Desenvolvimento de Sistemas – Modalidade EaD. Em razão da expansão do Campus de Poços de Caldas, alguns componentes estarão disponíveis futuramente. O Quadro que segue apresenta a relação de infraestrutura atual e a prevista com a expansão do Campus.

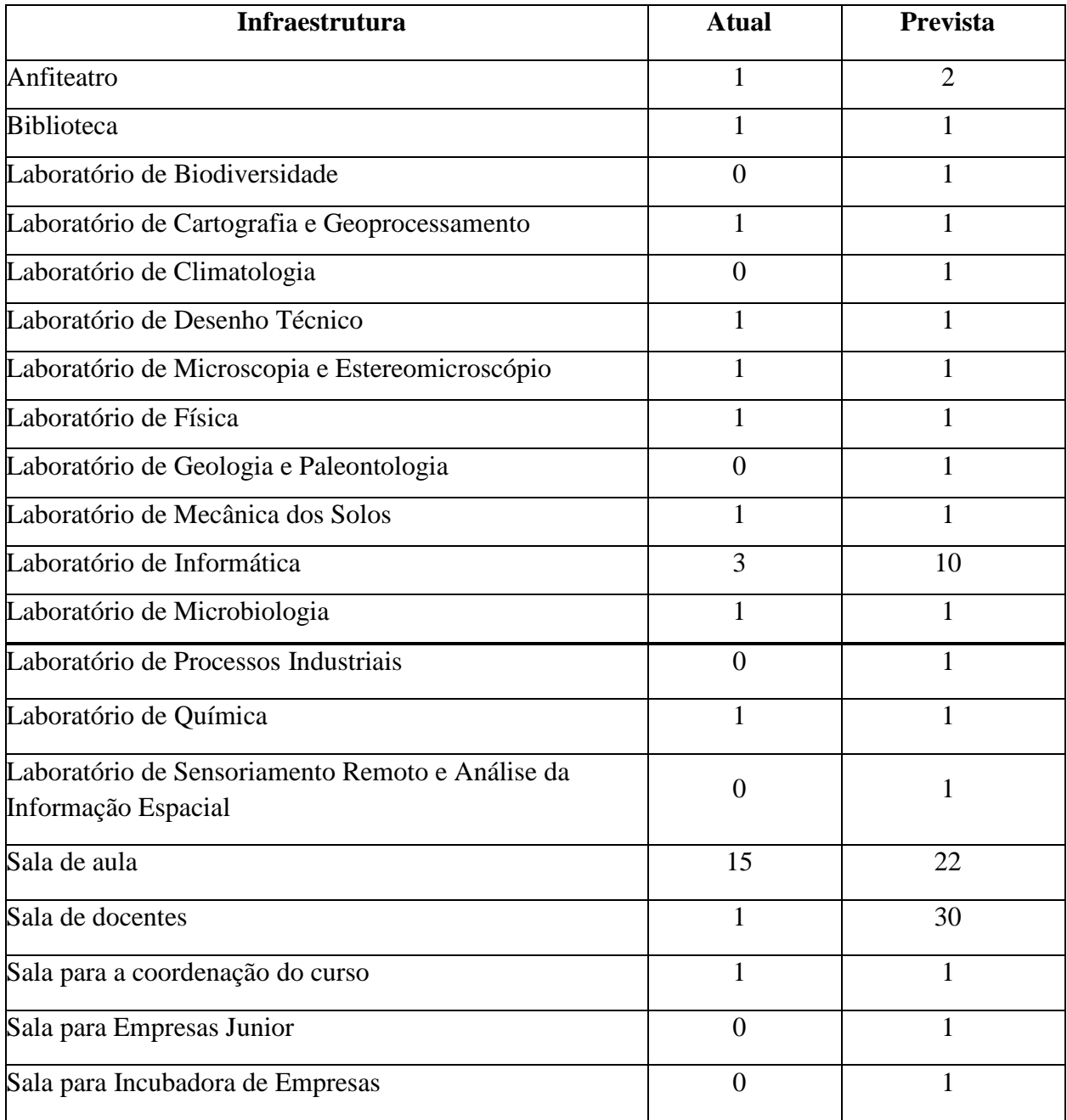

# **Relação da infraestrutura atual e a prevista com a expansão do Campus**

# **21.1 Detalhamento da Infraestrutura Atual**

Os componentes de infraestrutura **atuais** apresentados no Quadro 15 são especificados a seguir.

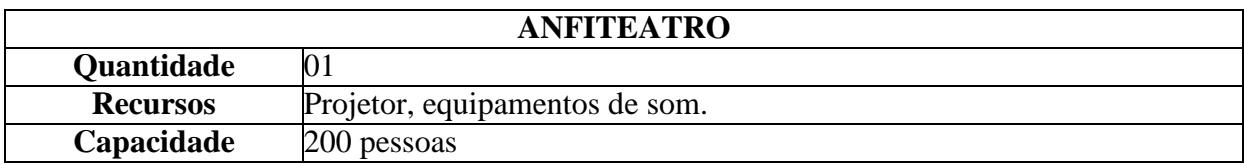

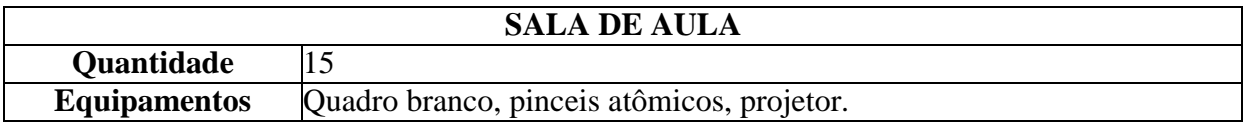

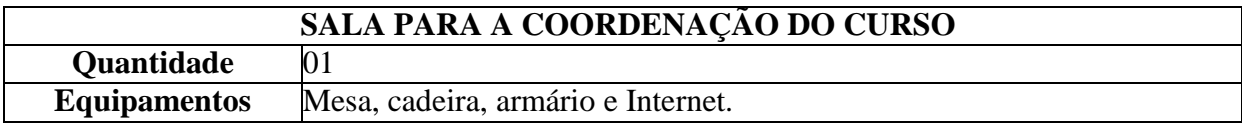

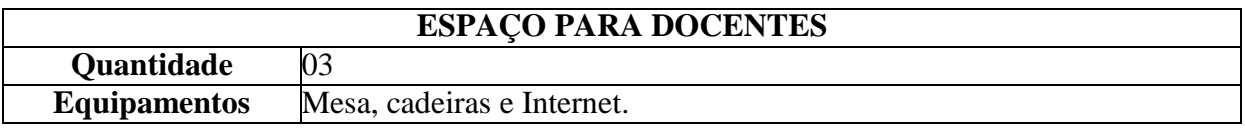

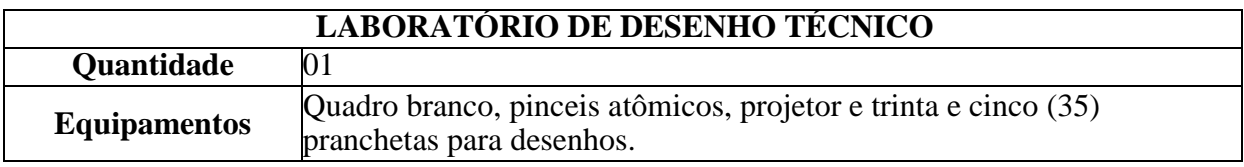

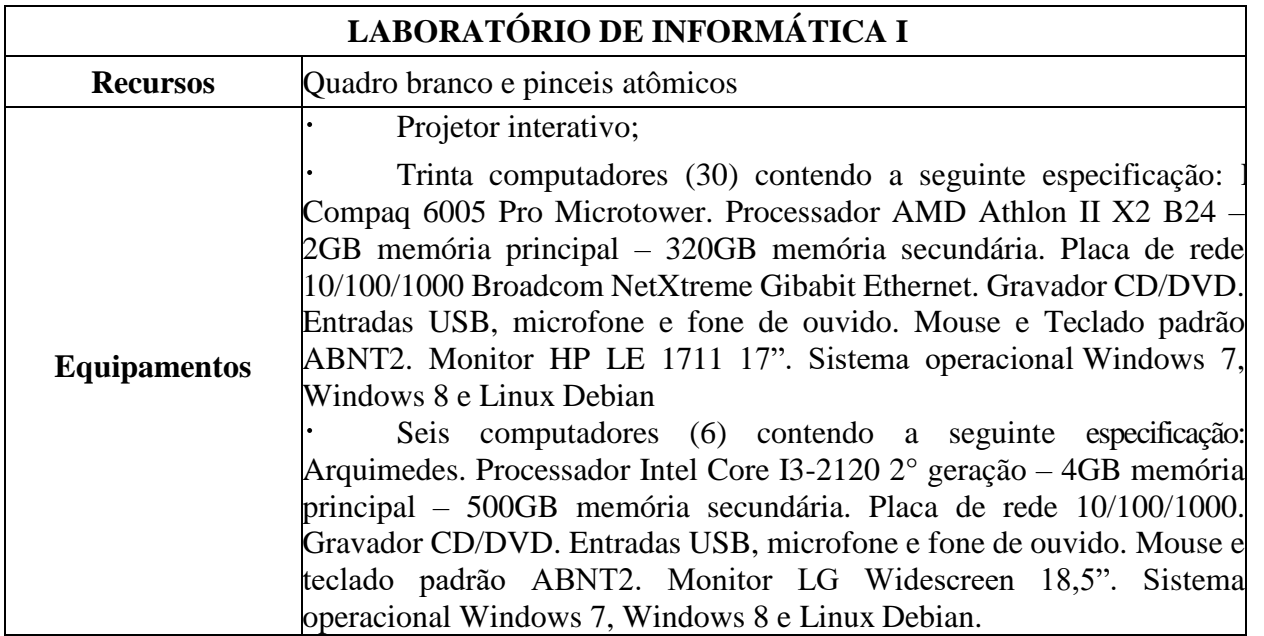

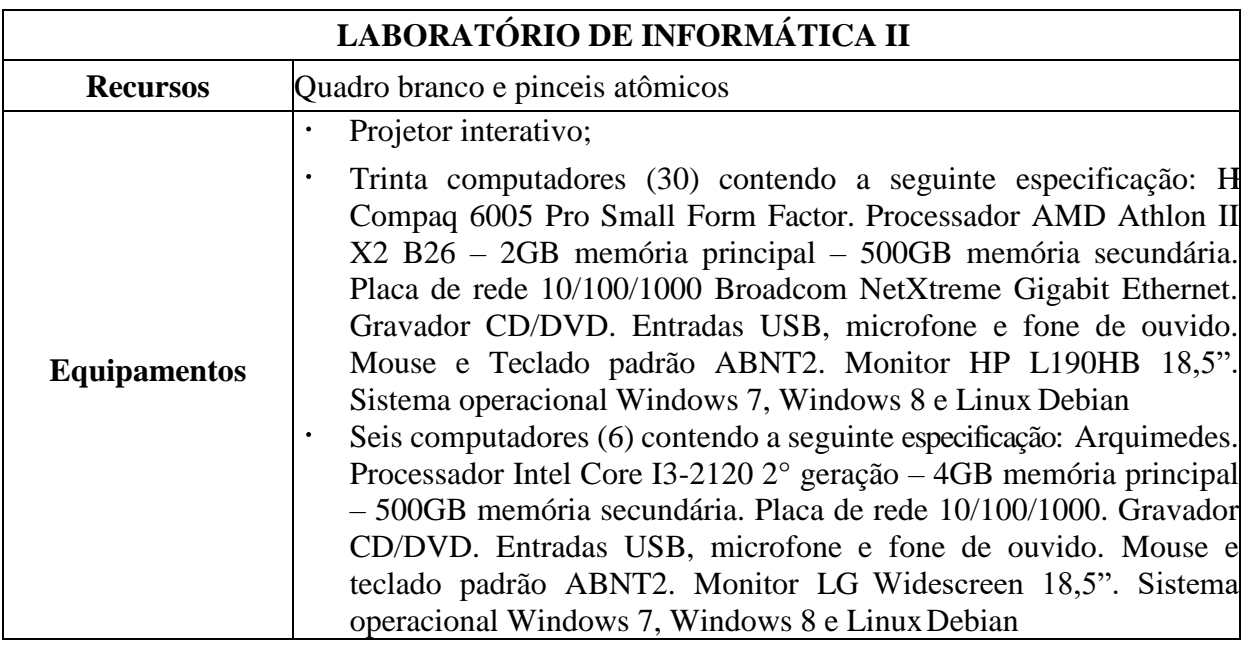

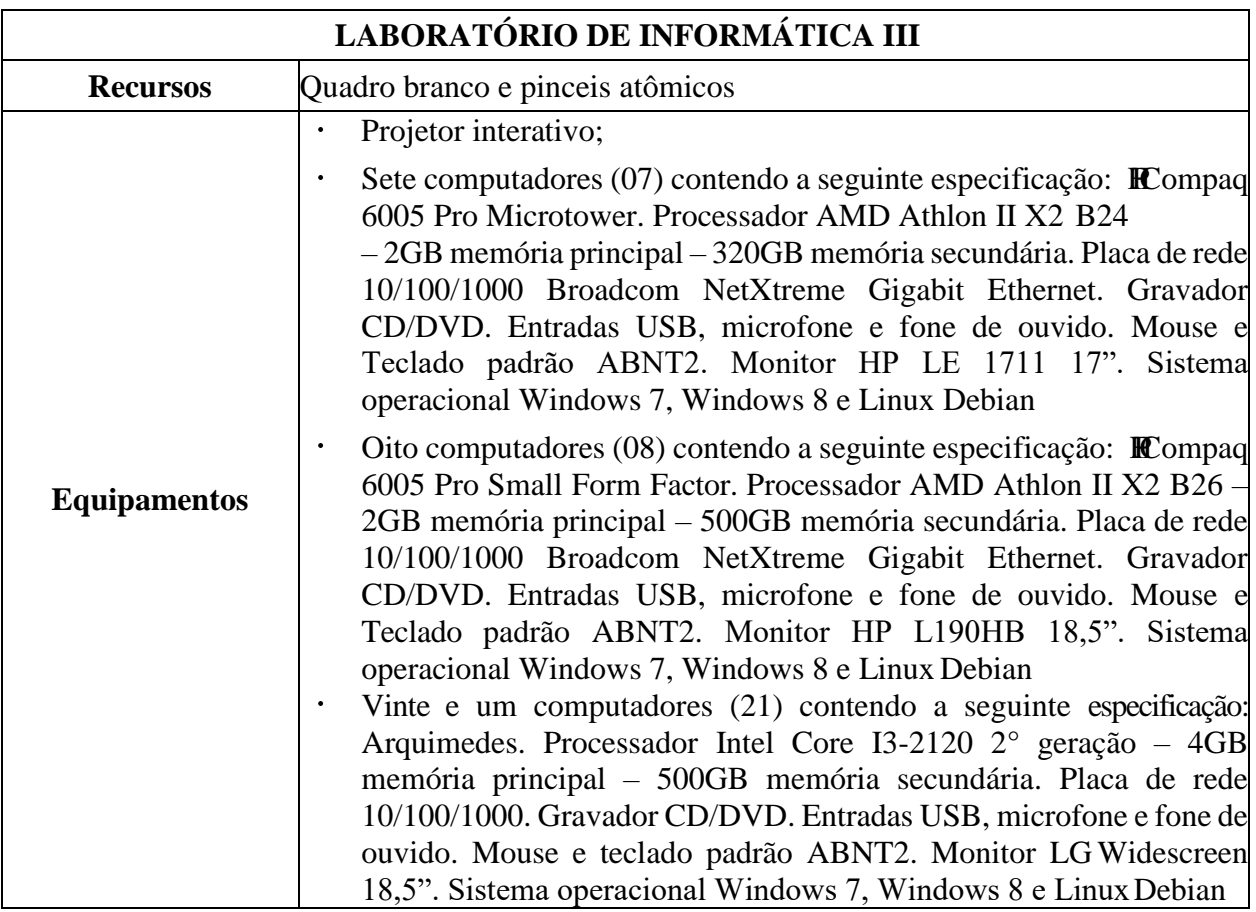

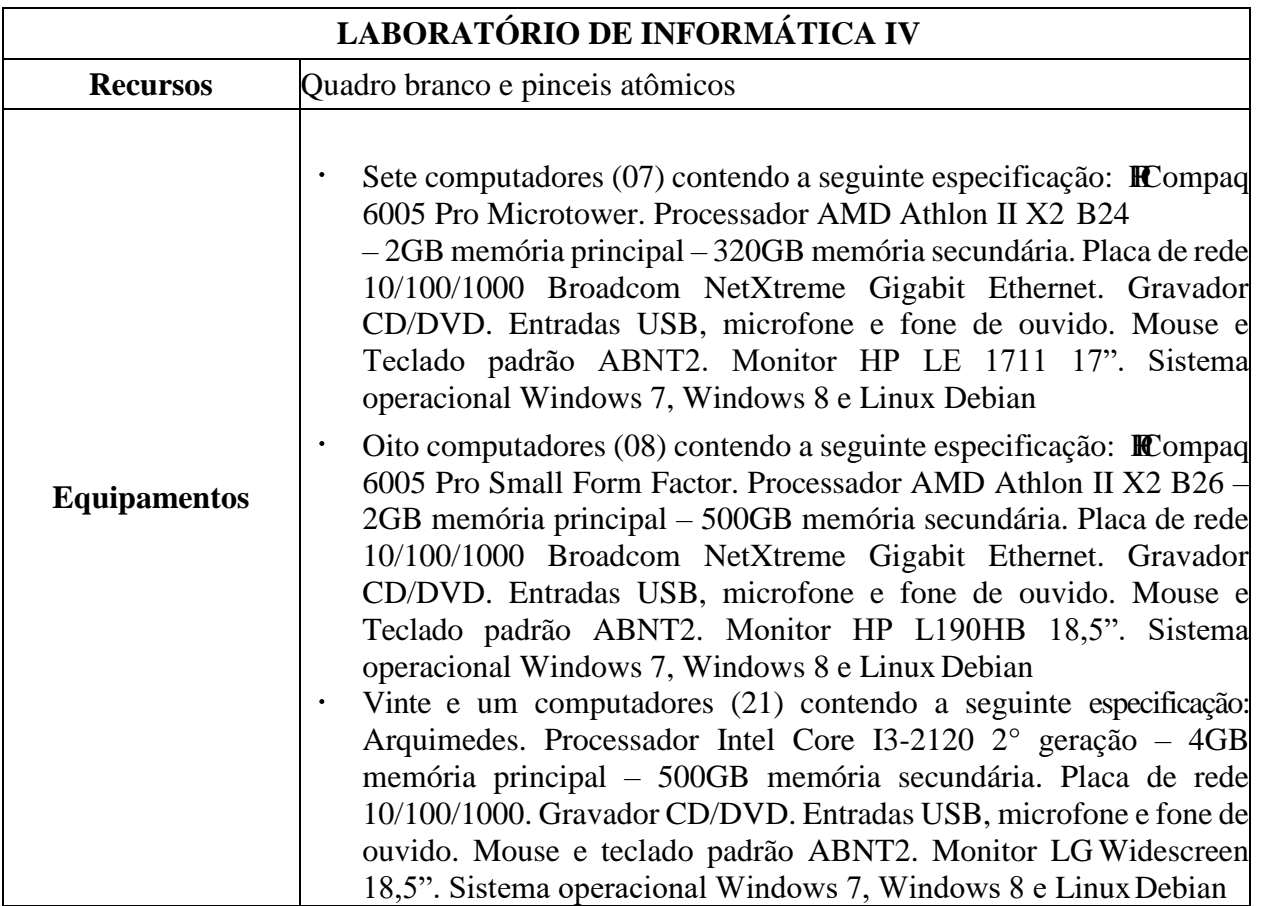

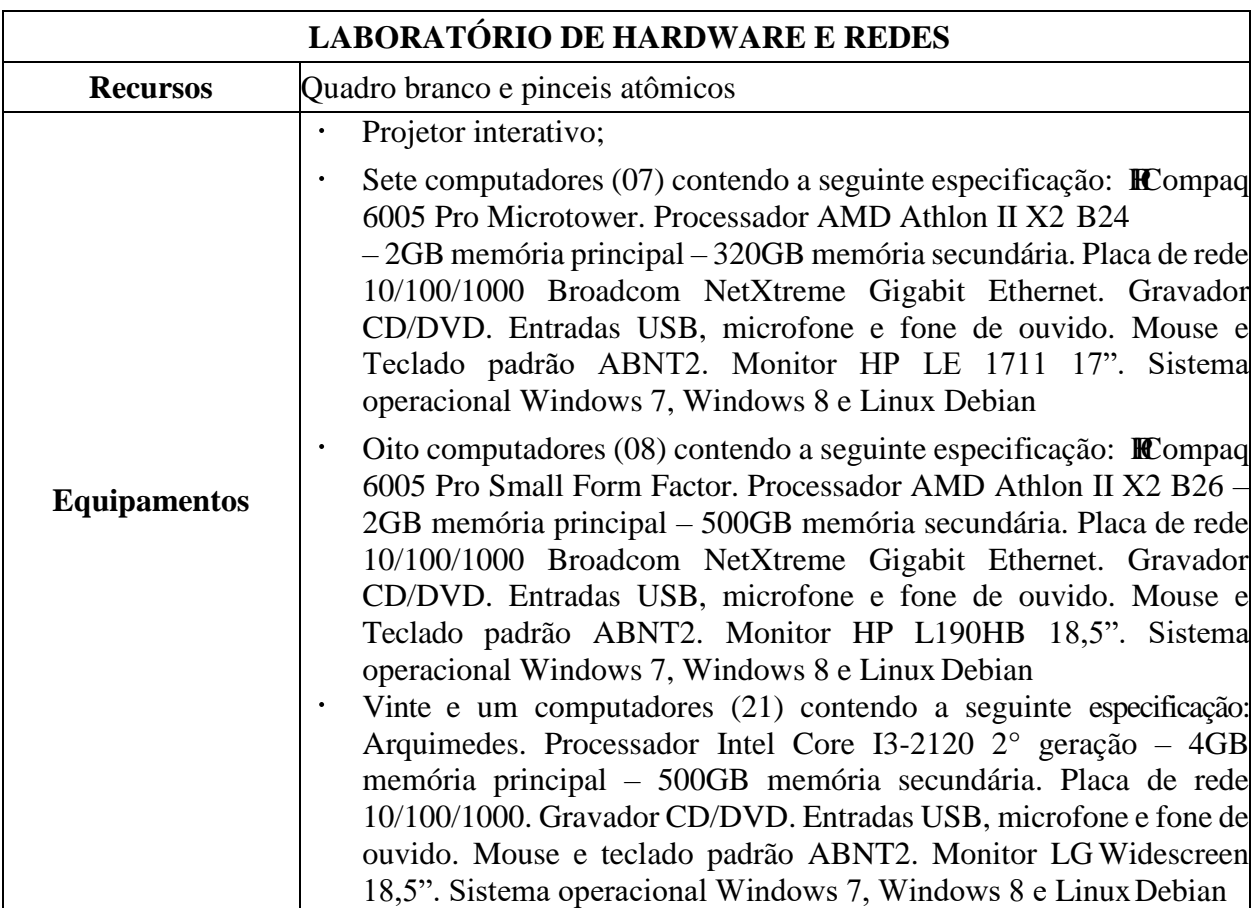

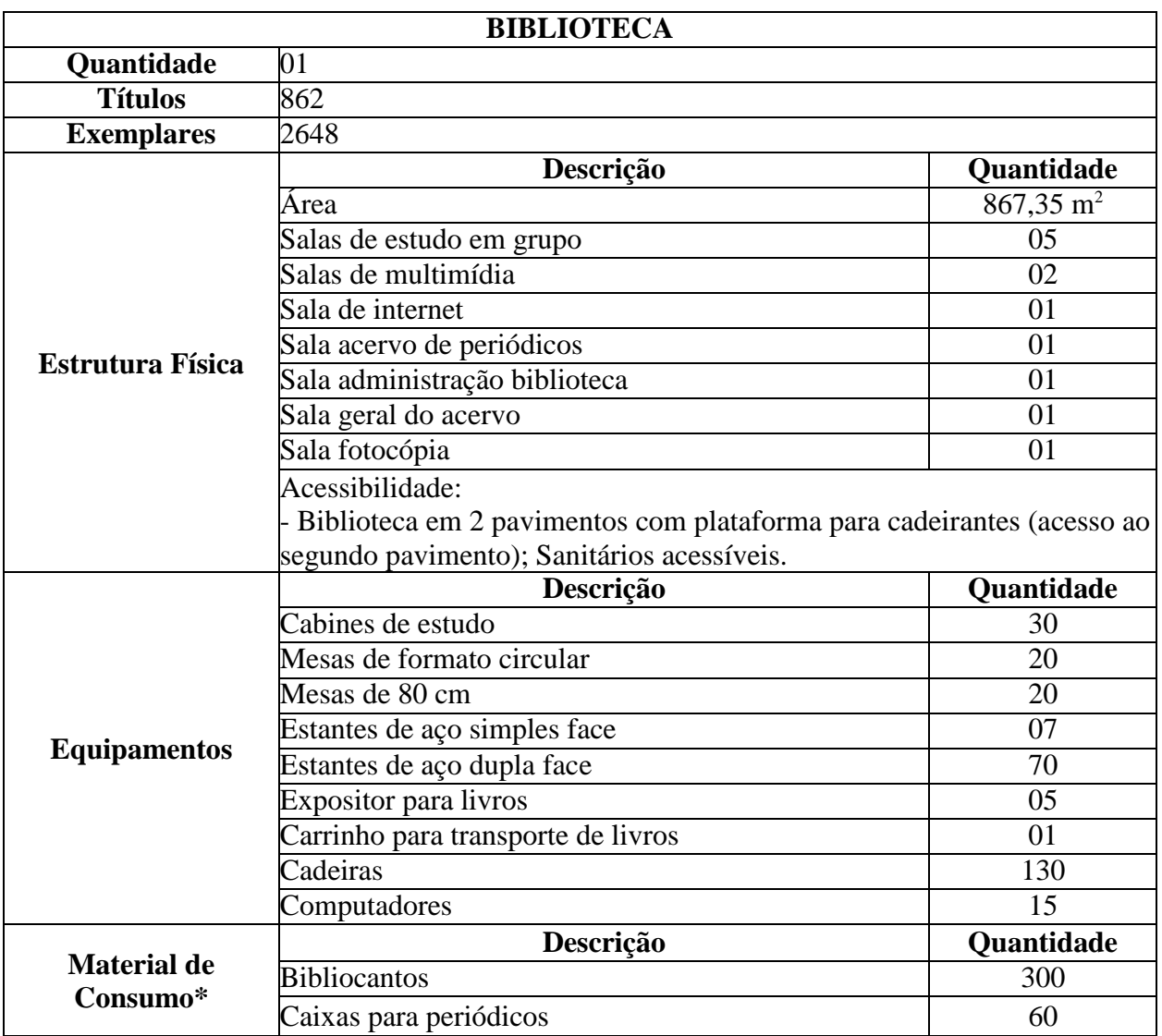

\* A quantidade do material de consumo poderá variar de acordo com a utilização e as compras necessárias para reposição dos materiais.

O quadro que segue traz informações sobre o acervo da biblioteca do IFSULDEMINAS

- Campus Poços de Caldas, por área do conhecimento – CNPQ.

# **Acervo da biblioteca do IFSULDEMINAS - Campus Poços de Caldas**

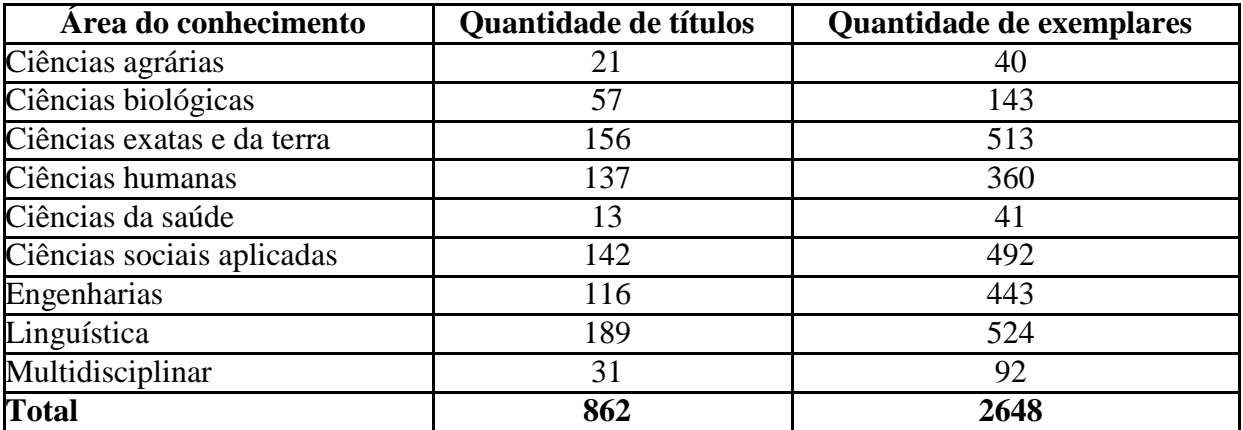

#### **22. CERTIFICADOS E DIPLOMAS**

Após a integralização dos componentes curriculares que compõem o Curso Técnico em Desenvolvimento de Sistema, será conferido ao egresso o Diploma de Técnico de Nível Médio em Desenvolvimento de Sistemas conforme descrito na Resolução 055/2016. O aluno deverá estar regularmente matriculado de acordo com a legislação em vigor e em dia com sua documentação na Seção de Registros Escolares.

# **23. REFERÊNCIAS BIBLIOGRÁFICAS PARA O PROJETO**

ABACO RESEARCH. **Aumento nas vendas online foi de 3000% em 10 anos**. Disponível em: [http://www.abacoresearch.com/pt/artigos/204-aumento-nas-vendas-online-foi-de-3000](http://www.abacoresearch.com/pt/artigos/204-aumento-nas-vendas-online-foi-de-3000-em-10-anos) [em-10-anos.](http://www.abacoresearch.com/pt/artigos/204-aumento-nas-vendas-online-foi-de-3000-em-10-anos) Acessado em: 09/03/2015.

BRASIL. Ministério da Educação. **Resolução nº1, de 30 de maio de 2012**. Define Diretrizes Curriculares Nacionais para a Educação em Direitos Humanos.

BRASIL. Ministério da Educação. **Resolução nº 2, de 15 de junho de 2012**. Define Diretrizes Curriculares Nacionais para a Educação Ambiental.

BRASIL. Ministério da Educação**. Resolução nº 4, de 13 de julho de 2010**. Define Diretrizes Curriculares Nacionais Gerais para Educação Básica.

BRASIL. Ministério da Educação. **Resolução nº 6, de 20 de setembro de 2012**. Define Diretrizes Curriculares Nacionais para a Educação Profissional Técnica de Nível Médio.

BRASIL. Ministério da Educação. **Resolução nº 031, de 11 de outubro de 2013**. Dispõe sobre a aprovação das Normas Acadêmicas dos Cursos Subsequentes da Educação Técnica Profissional de Nível Médio.

BRASIL. **Parecer CNE/CEB n° 009/2001**. Diretrizes Curriculares Nacionais para a Formação de Professores da Educação Básica, em nível superior, curso de licenciatura, de graduação plena.

BRASIL. **Decreto Nº 5.154, de 23 de julho de 2004**. Regulamenta o § 2º do art. 36 e os arts. 39 a 41 da Lei nº 9.394, de 20 de dezembro de 1996, que estabelece as diretrizes e bases da educação nacional, e dá outras providências. Brasília/DF: 2004.
BRASIL. Decreto n<sup>o</sup> 5.296, de 2 de dezembro de 2004. Regulamenta as Leis n<sup>os</sup> 10.048, de 8 de novembro de 2000, que dá prioridade de atendimento às pessoas que especifica, e 10.098, de 19 de dezembro de 2000, que estabelece normas gerais e critérios básicos para a promoção da acessibilidade das pessoas portadoras de deficiência ou com mobilidade reduzida, e dá outras providências.

BRASIL.Decreto n<sup>°</sup> 5.626, de 22 de dezembro de 2005. Regulamenta a Lei n<sup>°</sup> 10.436, de 24 de abril de 2002, que dispõe sobre a Língua Brasileira de Sinais - Libras, e o art. 18 da Lei  $n^{\circ}$ 10.098, de 19 de dezembro de 2000.

BRASIL.**Decreto n° 7.611, de 17 de novembro de 2011**. Dispõe sobre a educação especial, o atendimento educacional especializado e dá outras providências.

BRASIL.**Decreto n° 87.497, de 18 de agosto de 1982**. Regulamenta a Lei nº 6.494, de 07 de dezembro de 1977, que dispõe sobre o estágio de estudantes de estabelecimentos de ensino superior e de 2<sup>°</sup> grau regular e supletivo, nos limites que especifica e dá outras providências.

BRASIL. **Lei de Diretrizes e Bases da Educação Nacional, 9394/96**. Estabelece as diretrizes e bases da educação nacional.

BRASIL. Lei nº 11.769 de 18/08/2008. Altera a Lei nº 9.394, de 20 de dezembro de 1996, Lei de Diretrizes e Bases da Educação, para dispor sobre a obrigatoriedade do ensino da música na educação básica.

BRASIL. Ministério da Educação. Secretaria de Educação Profissional e Tecnológica. **Catálogo Nacional dos Cursos Técnicos**. Brasília: MEC/SETEC, 2016.

BRASIL. **Lei nº 11.788 de 25/09/2008**. Orientação Normativa nº 7, de 30 de outubro de 2008. Estabelece orientação sobre a aceitação de estagiários no âmbito da Administração Pública Federal direta, autárquica e fundacional.

BRASIL. **Orientação Normativa nº 7, de 30 de outubro de 2008.** Estabelece orientação sobre a aceitação de estagiários no âmbito da Administração Pública Federal direta, autárquica e fundacional. BRASIL. **COMEÇA A REDE E-TEC** Disponível em [http://redeetec.mec.gov.br/index.php/2-etec/conteudo-centro/1-objetivos-da-educacao](http://redeetec.mec.gov.br/index.php/2-etec/conteudo-centro/1-objetivos-da-educacao-profissional-tecnica)[profissional-tecnica](http://redeetec.mec.gov.br/index.php/2-etec/conteudo-centro/1-objetivos-da-educacao-profissional-tecnica) Acessado: 10/07/2014

BRASIL. Portal Brasil. **Domicílios com acesso à Internet no Brasil crescem de 38%** 2011 para 45% em 2012. Disponível em: [http://www.brasil.gov.br/governo/2013/10/domicilios](http://www.brasil.gov.br/governo/2013/10/domicilios-%20com-acesso-a-internet-no-brasil-crescem-de-38-2011-para-45-em-2012/acesso-a-%20internet.jpg/view.%20Acessado%20em%2009/03/2015)[com-acesso-a-internet-no-brasil-crescem-de-38-2011-para-45-em-2012/acesso-a-](http://www.brasil.gov.br/governo/2013/10/domicilios-%20com-acesso-a-internet-no-brasil-crescem-de-38-2011-para-45-em-2012/acesso-a-%20internet.jpg/view.%20Acessado%20em%2009/03/2015) [internet.jpg/view. Acessado em 09/03/2015.](http://www.brasil.gov.br/governo/2013/10/domicilios-%20com-acesso-a-internet-no-brasil-crescem-de-38-2011-para-45-em-2012/acesso-a-%20internet.jpg/view.%20Acessado%20em%2009/03/2015)

INSTITUTO FEDERAL DE EDUCAÇÃO, CIÊNCIA E TECNOLOGIA DO SUL DE MINAS GERAIS. **Resolução n<sup>o</sup> 055/2018, de 22 de agosto de 2018.** Dispõe sobre a aprovação das Normas Acadêmicas de Cursos da Educação Técnica Profissional de Nível Médio na Educação a Distância. Disponível em[:https://portal.ifsuldeminas.edu.br/images/PDFs/Conselho\\_Superior\\_/resolucoes/2018/reso](https://portal.ifsuldeminas.edu.br/images/PDFs/Conselho_Superior_/resolucoes/2018/resolucao_.055.2018_.pdf)

[lucao\\_.055.2018\\_.pdf.](https://portal.ifsuldeminas.edu.br/images/PDFs/Conselho_Superior_/resolucoes/2018/resolucao_.055.2018_.pdf) Acesso em 13 de julho de 2019.

SOFTEX. **Cadernos Temáticos do Observatório: Mercado de Trabalho e Formação de Mão de Obra em TI**, 2013. Disponível em: [<http://www.softex.br/wpcontent/](http://www.softex.br/wpcontent/) uploads/2015/10/Cadernos\_Tematicos\_Mercado\_de\_trabalho.pdf>. Acesso em: 15 out 2016.